配布資料⑦-(1)-4

# 平成24年度アジア情報研修 ①中国情報の調べ方 実習解説編

平成25年2月7日(木) 国立国会図書館関西館 アジア情報課

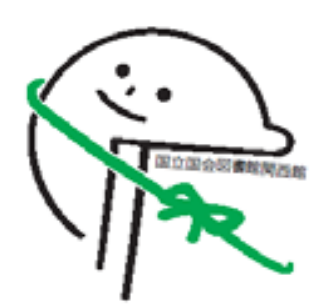

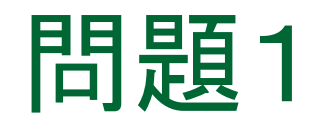

# 『学校军事教育纲要』 (游洪范著 商務印書館 1935) を閲覧したい

■ NDL-OPAC[\(https://ndlopac.ndl.go.jp/](https://ndlopac.ndl.go.jp/))や CiNii Books[\(http://ci.nii.ac.jp/books/?l=ja\)](http://ci.nii.ac.jp/books/?l=ja)ではヒットしない

⇒国内で所蔵機関を探すのは難しい

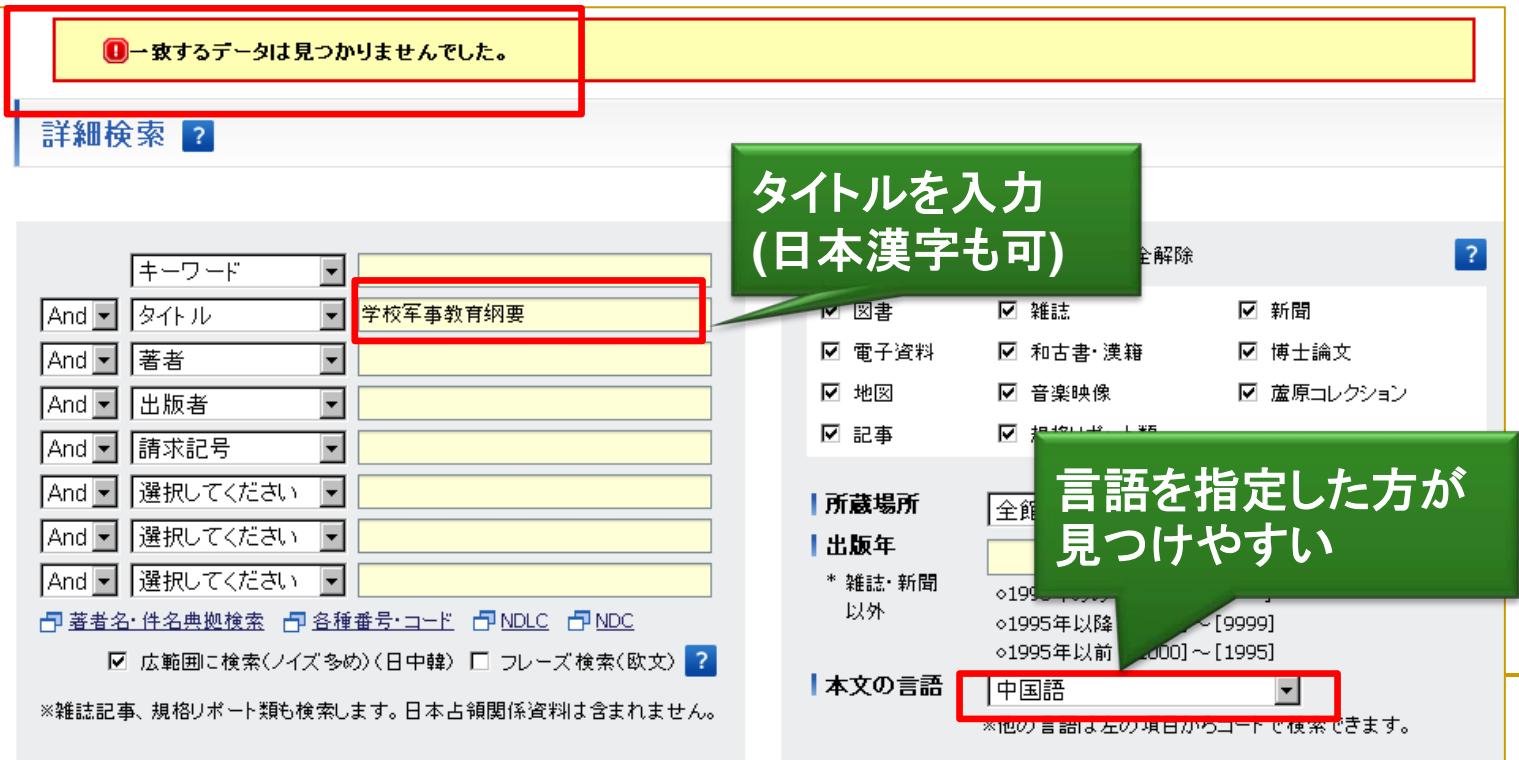

■ 中国国家図書館の所蔵を調べる(講義スライド15) ⇒OPAC [\(http://opac.nlc.gov.cn/\)](http://opac.nlc.gov.cn/)を検索(文津搜索でも可)

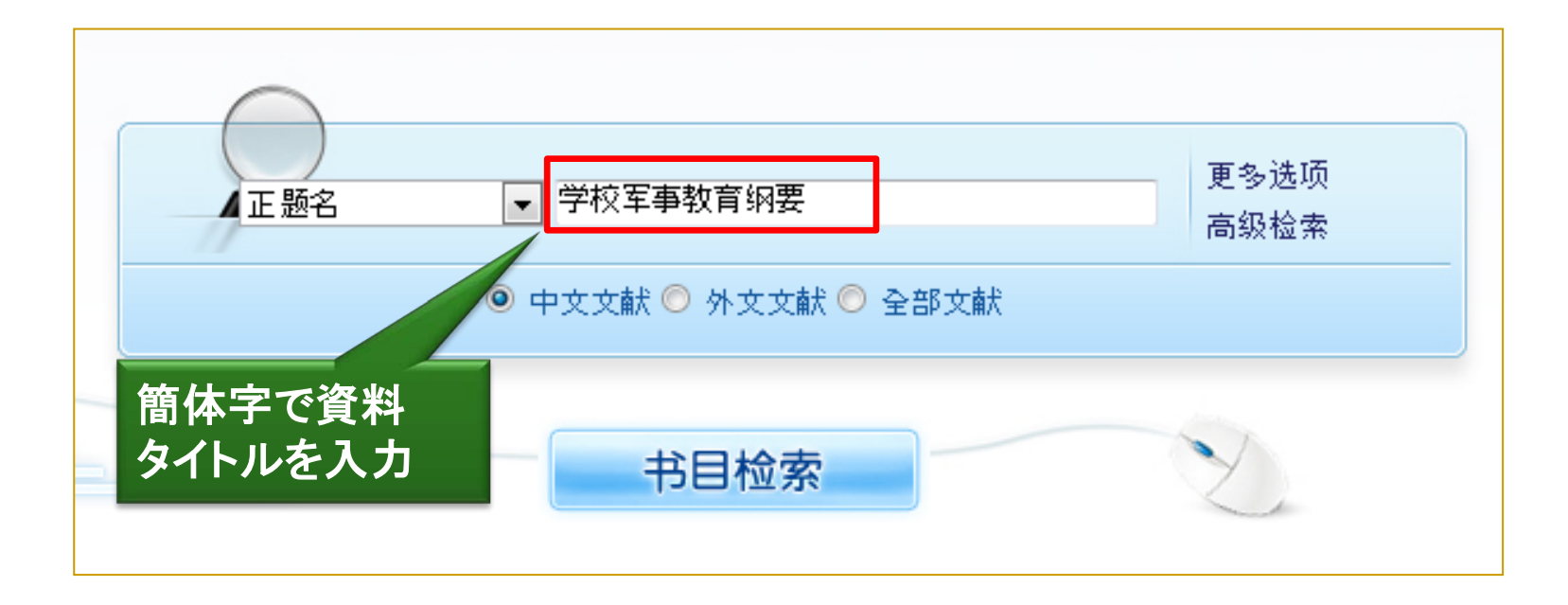

1.解答例①

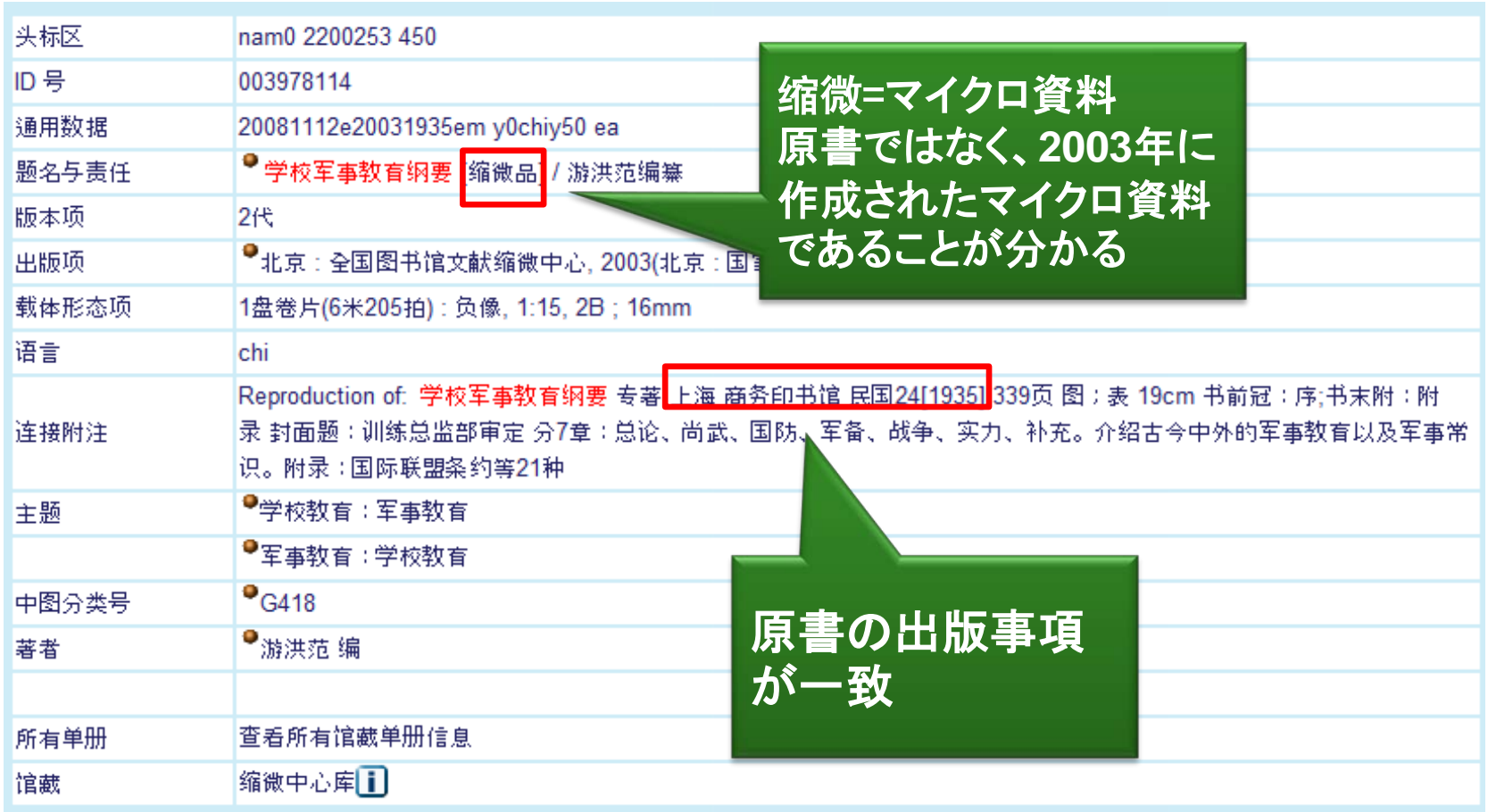

#### 解答例1:中国国家図書館でマイクロ版を所蔵している

# 1.解答例②

### 中華民国期に発行された図書なので、 デジタル化資料で入手できる可能性あり

⇒中国国家数字图书馆の「民国图书」を検索(講義スライド27)

■ 中国国家数字图书馆([http://mylib.nlc.gov.cn/web/guest/home\)](http://mylib.nlc.gov.cn/web/guest/home)に アクセス

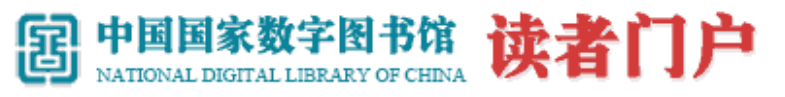

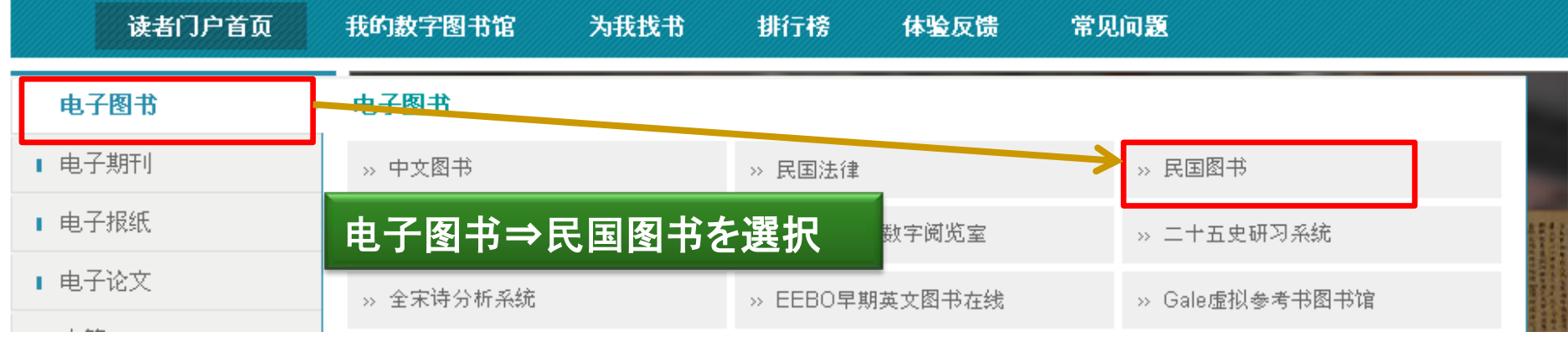

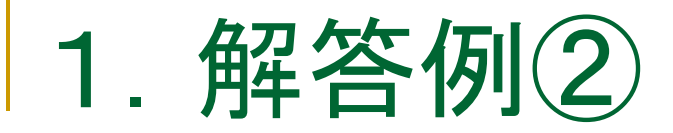

#### 書名を入力して検索

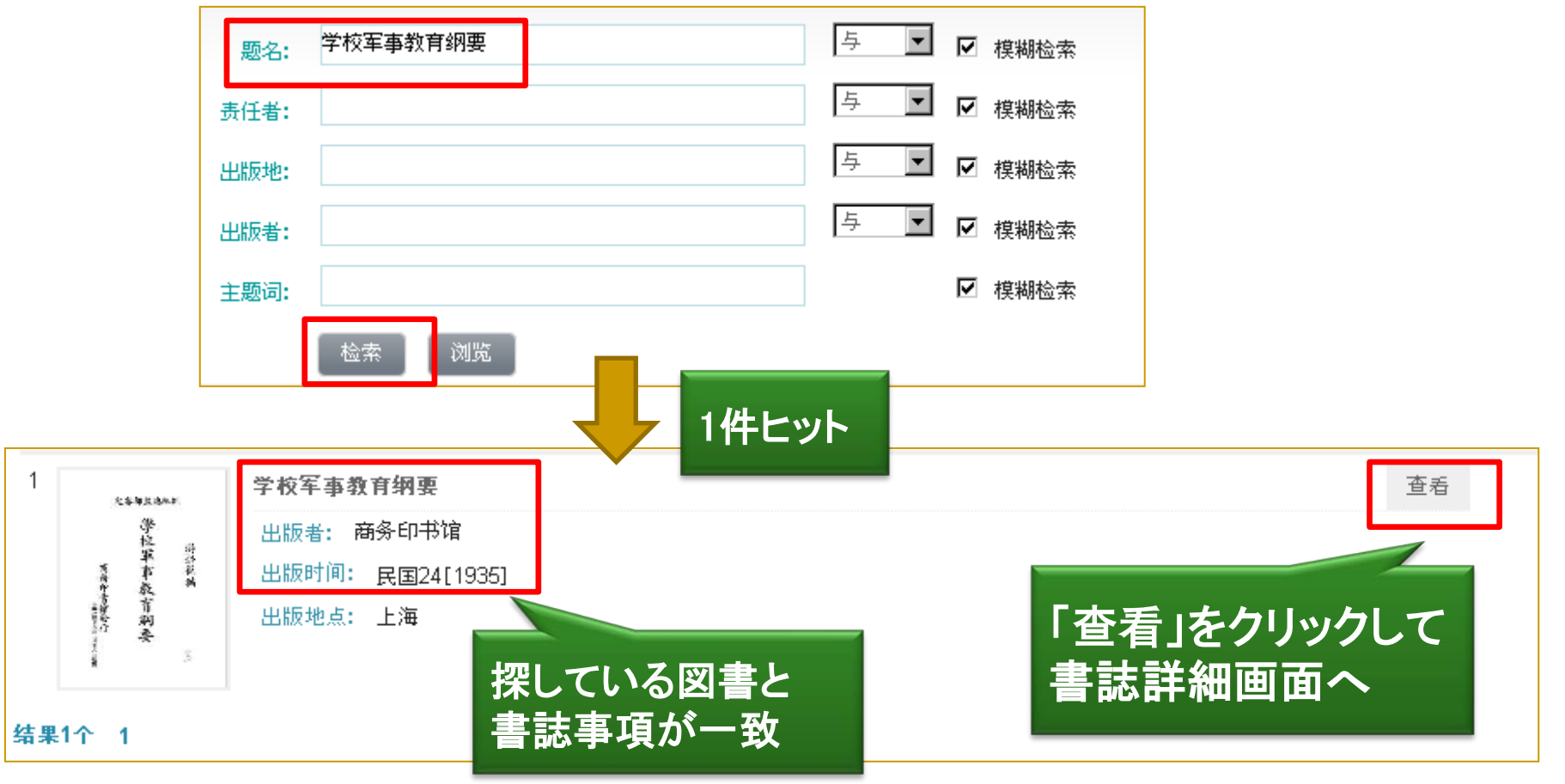

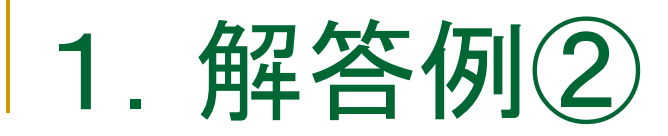

#### 書誌詳細画面

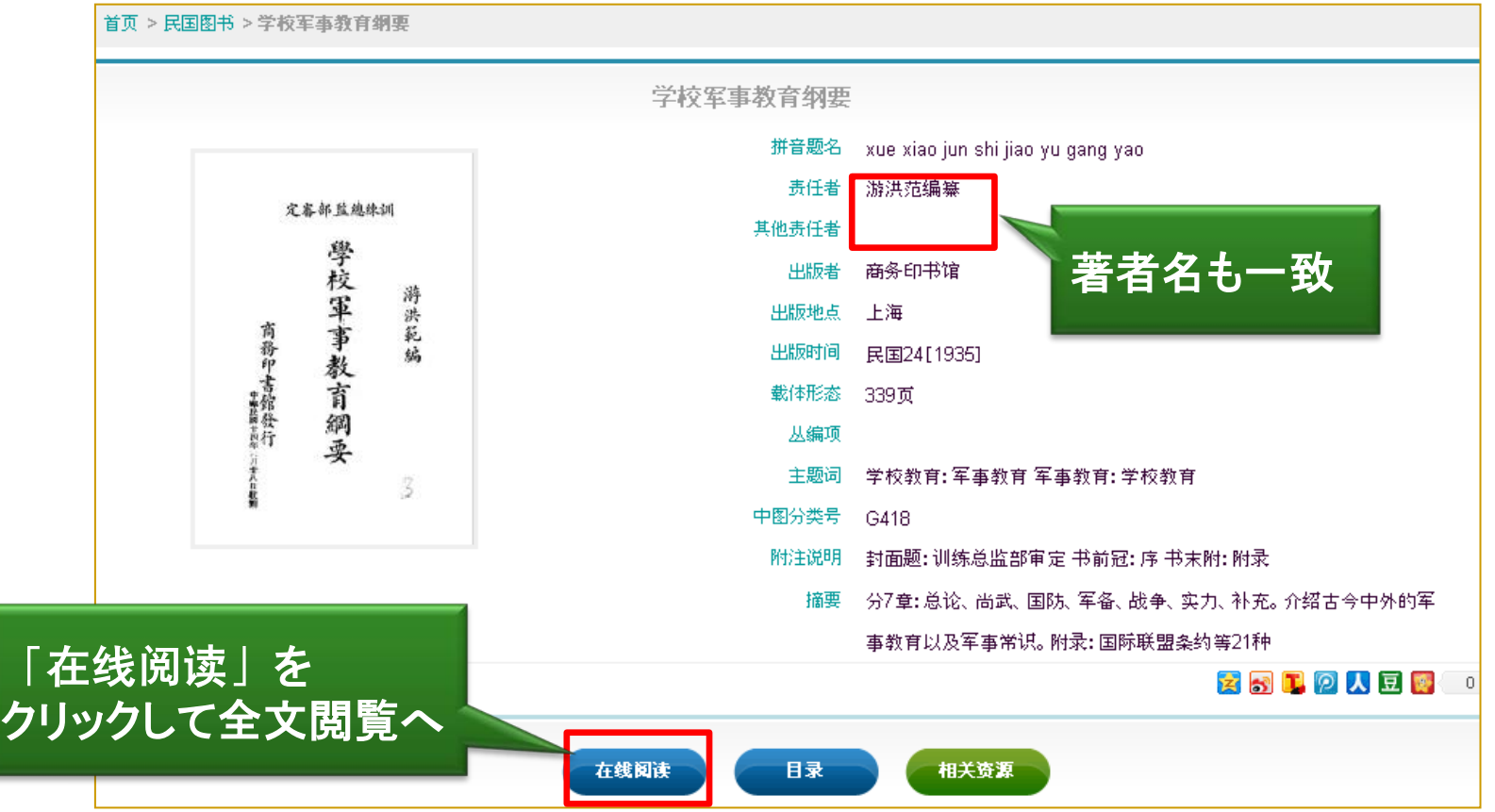

解答例**2**:中国国家数字図書館「民国图书」に収録されている

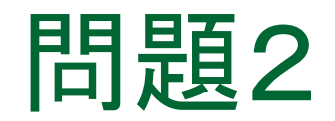

# ▶雑誌『中华中医药杂志』の 21巻6号(2006.6)を閲覧したい

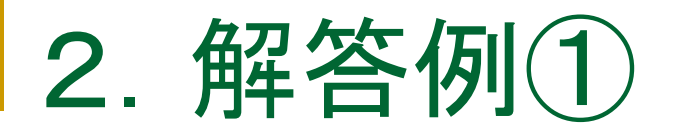

### ▶ NDL-OPAC (講義スライド8)で検索

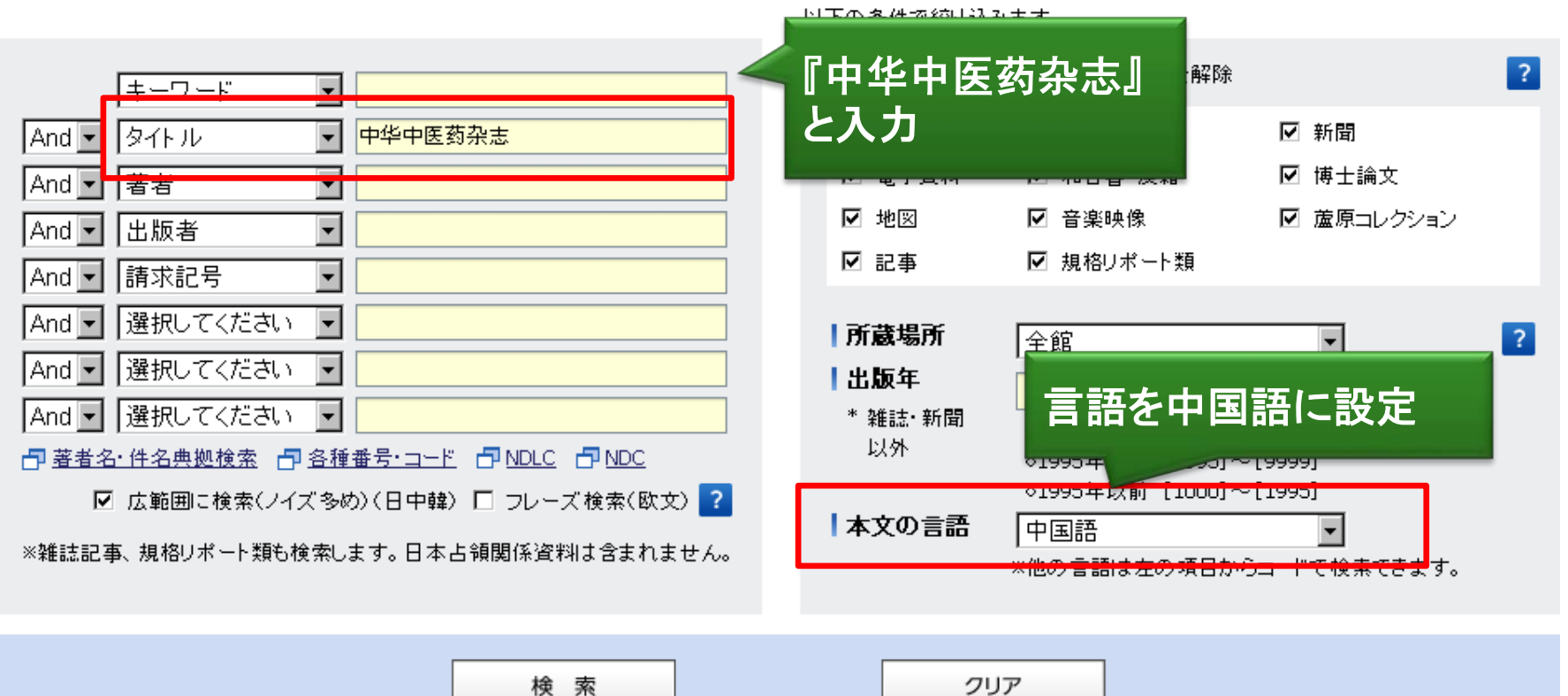

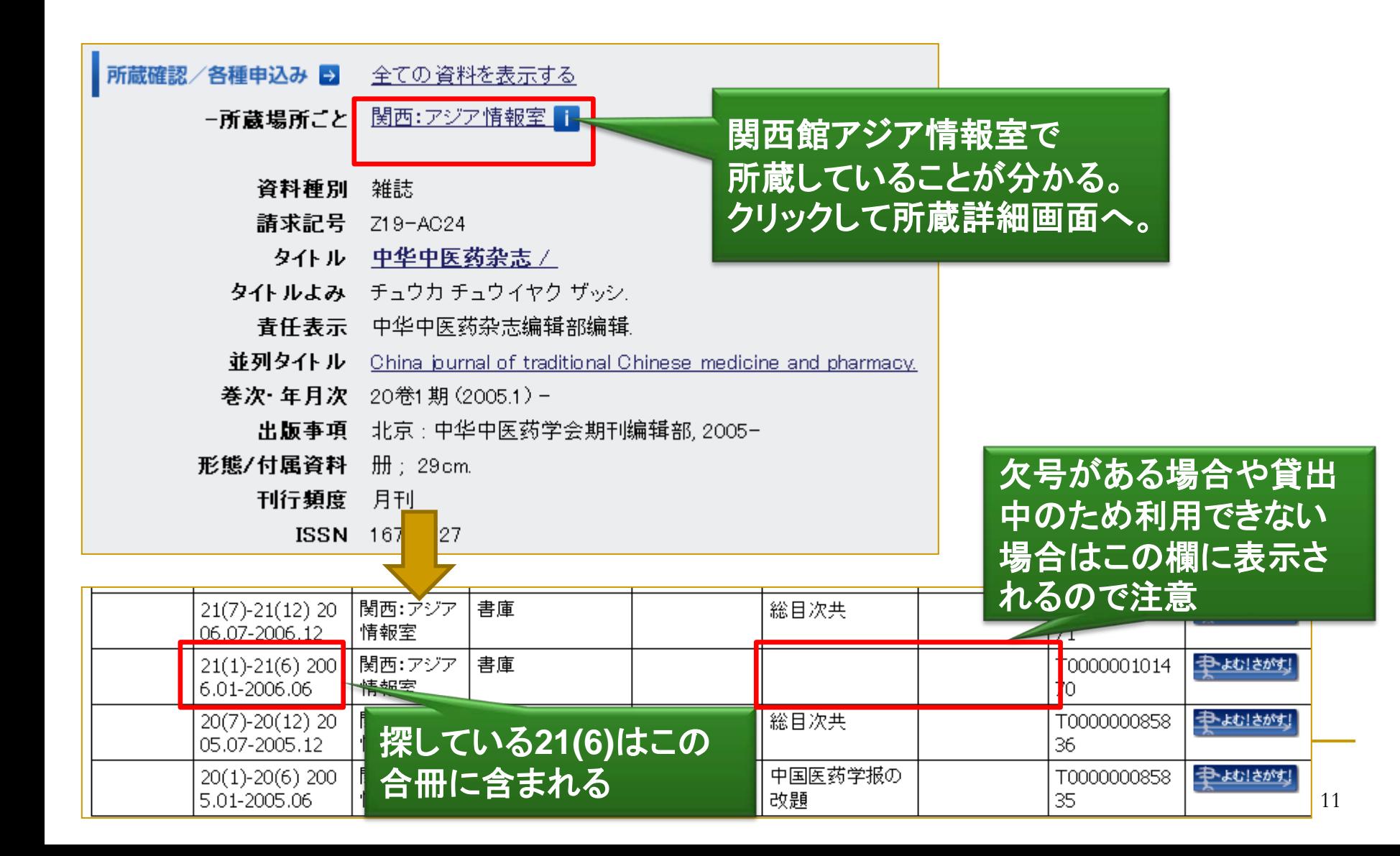

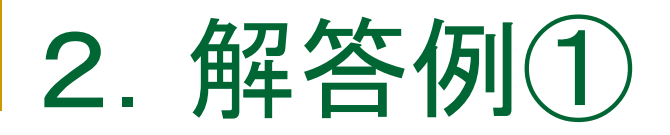

### 解答例1:国立国会図書館で所蔵

#### ※注意

通常、NDL-OPACは簡体字と日本漢字の相互検索が可能だが、この書誌については 日本漢字で検索するとヒットしない!(講義スライド9参照)

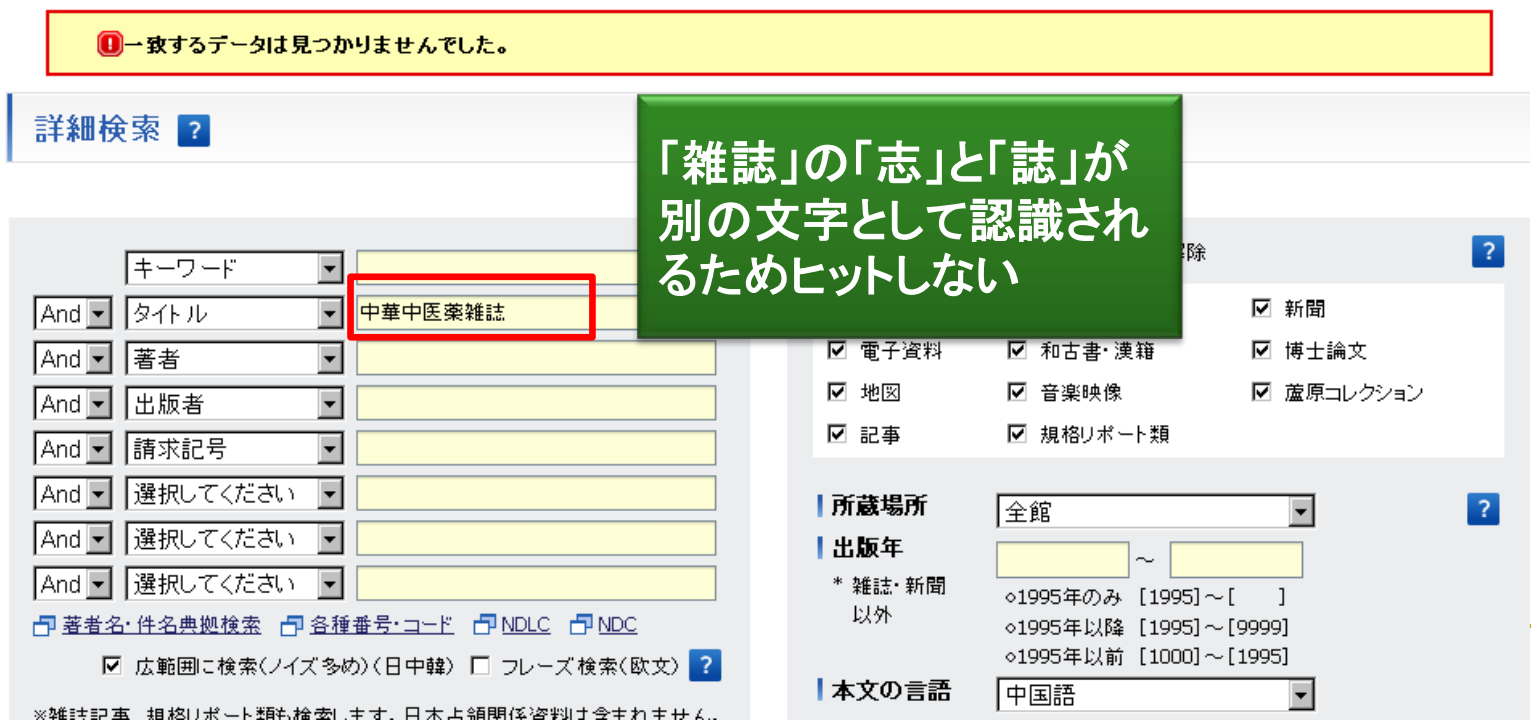

# 2.解答例②

### ▶ CNKIのCAJ中国期刊全文数据库の「期刊导航」 (講義スライド42)で収録されているかどうか調べる

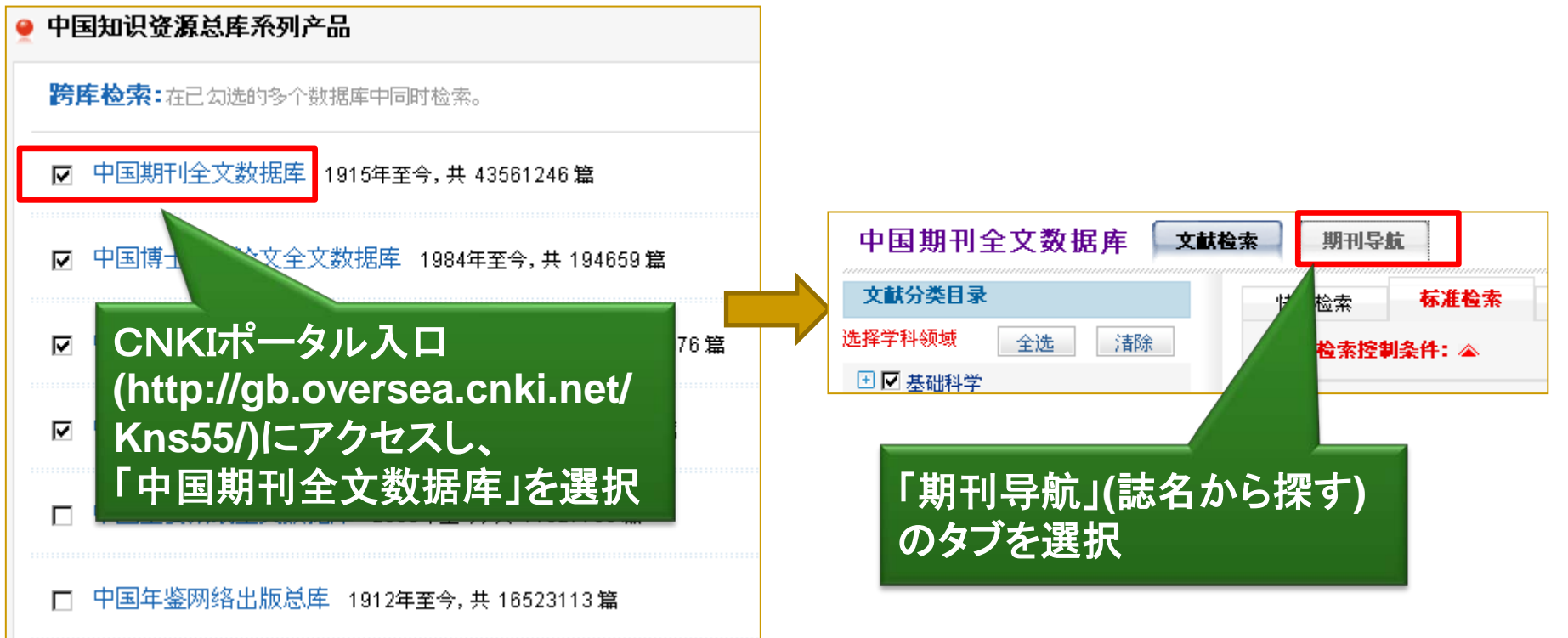

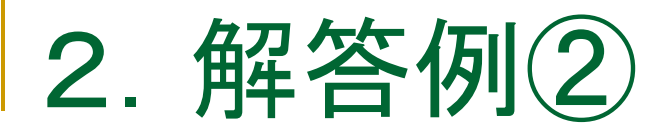

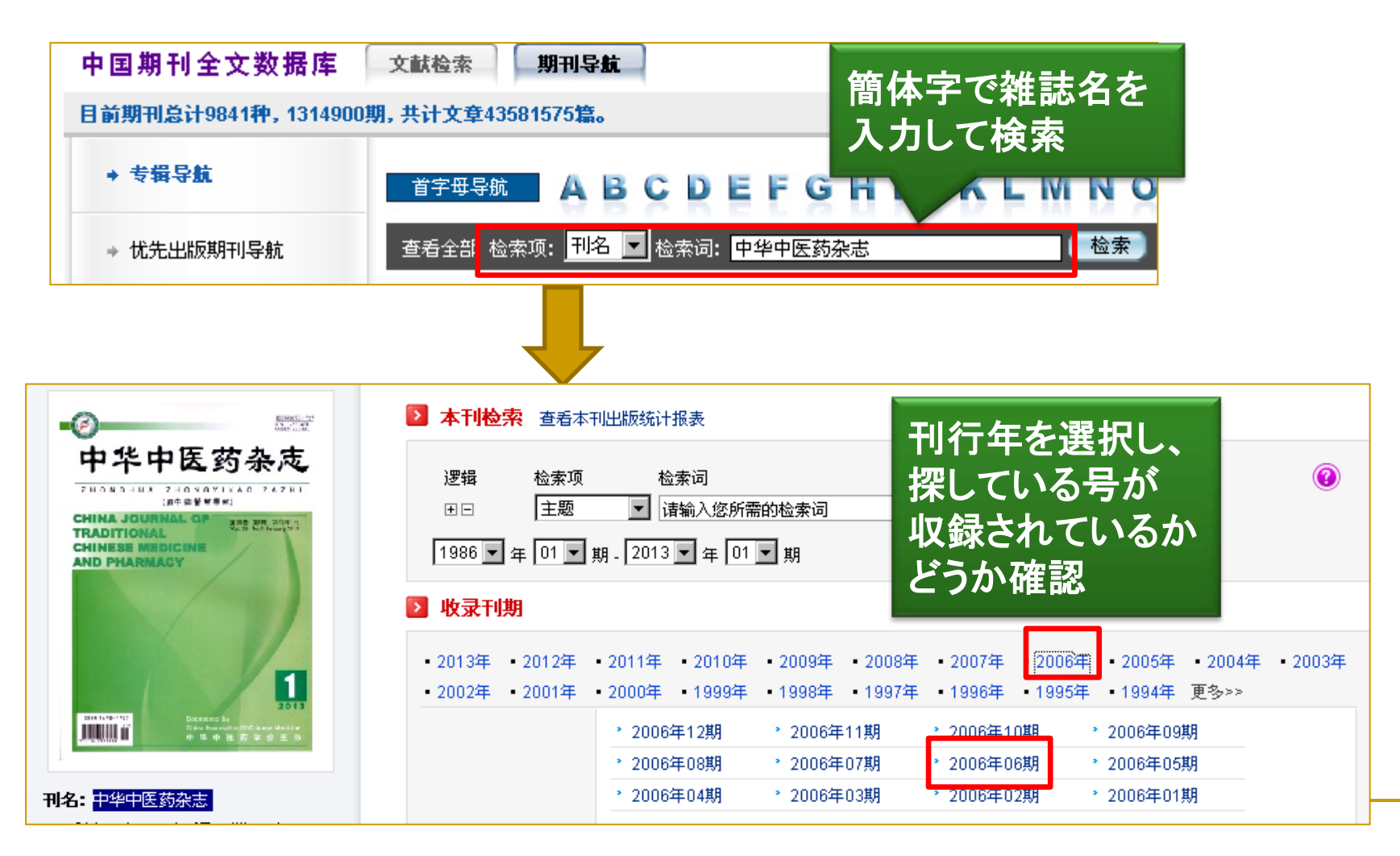

Not distant.<br>Getti stress  $\circledcirc$ 逻辑 检索项 检索词 中医药杂志  $\boxed{2006}$  +  $\boxed{4}$   $\boxed{06}$  +  $\boxed{10}$ 主题 请输入您所需的检索词 Q 检索 田田 **FRUXESE WANDALE RACET** 首页 上页 下页 末页 找到 24 条结果 存盘 **/2 转页** 全选。 清除 页码 专与 笹々 作者 Φr 论中医学的理论医学特征 任秀玲 323-325 ▲市っ 试论"祝由"之历史地位及现实意义 金丽別(其成) 326-328  $6 \nightharpoonup$ 庞鹤头 些r‼⊓3: 丹参素对缺氧/缺糖损伤的神经细胞线粒体膜电位和调亡的影响 仁浩 該当号の目次 ookh 4 粗针在面部损美性皮肤病中的应用 张理构 記事タイトルをクリックす 李卫 大鼠脑微血管内皮细胞条件培养液对皮层神经元活性的影响以及 oo‼ris 红洪剧 通络救脑注射液的干预作用 れば書誌詳細画面へ涛. ₾ 郑小作 T 6 三种脾气虚证模型大鼠血清胃泌素及胃窦G细胞的比较研究

酒速愈对急性酒精中毒小鼠胃黏膜的保护作用!

慢性干咳治疗之我见

 解答例2: 中国学術雑誌全文データベースに収録**(**NDLで来館利用が 可能。また、必要な記事が決まっていれば郵送複写も可能**)**

杨牧祥 于文涛,徐华洲;胡

金宽津国明

洪广社

341-343

344-348

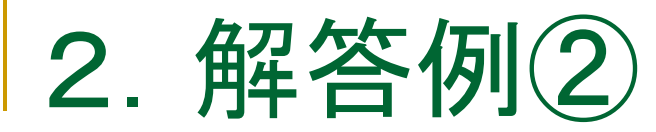

o≛mir

 $\boldsymbol{8}$ 

₾

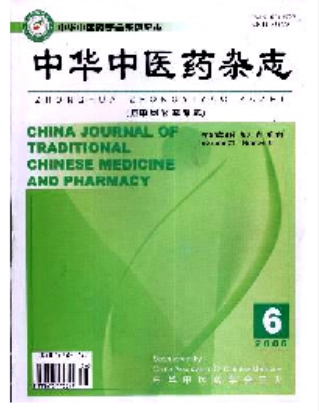

刊名:中华中医药杂志 主办: 中华中医药学会 周期: 月刊 出版地:北京市 语种:中文: 开本: 大16开 **ISSN: 1673-1727**  $CN: 11-5334/R$ **邮发代号:**19.90

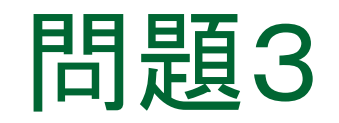

# 鄭大誠 著「龍鷹之爭--由中國大陸外 交白皮書看新世紀的美「中」關係」 という雑誌記事を探している 台湾の雑誌に掲載されたらしいが、

掲載雑誌名は分からない

※記事タイトルの日本語訳 ⇒「龍と鷹の争い一中国大陸外交白書に見る新世紀の米「中」関係」

# 3.解答例

 「臺灣期刊論文索引系統」(講義スライド46) (<http://readopac1.ncl.edu.tw/nclJournal/index.jsp>)を検索

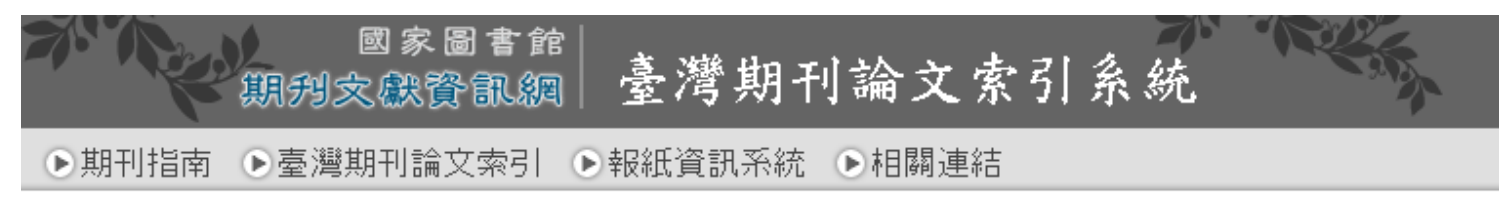

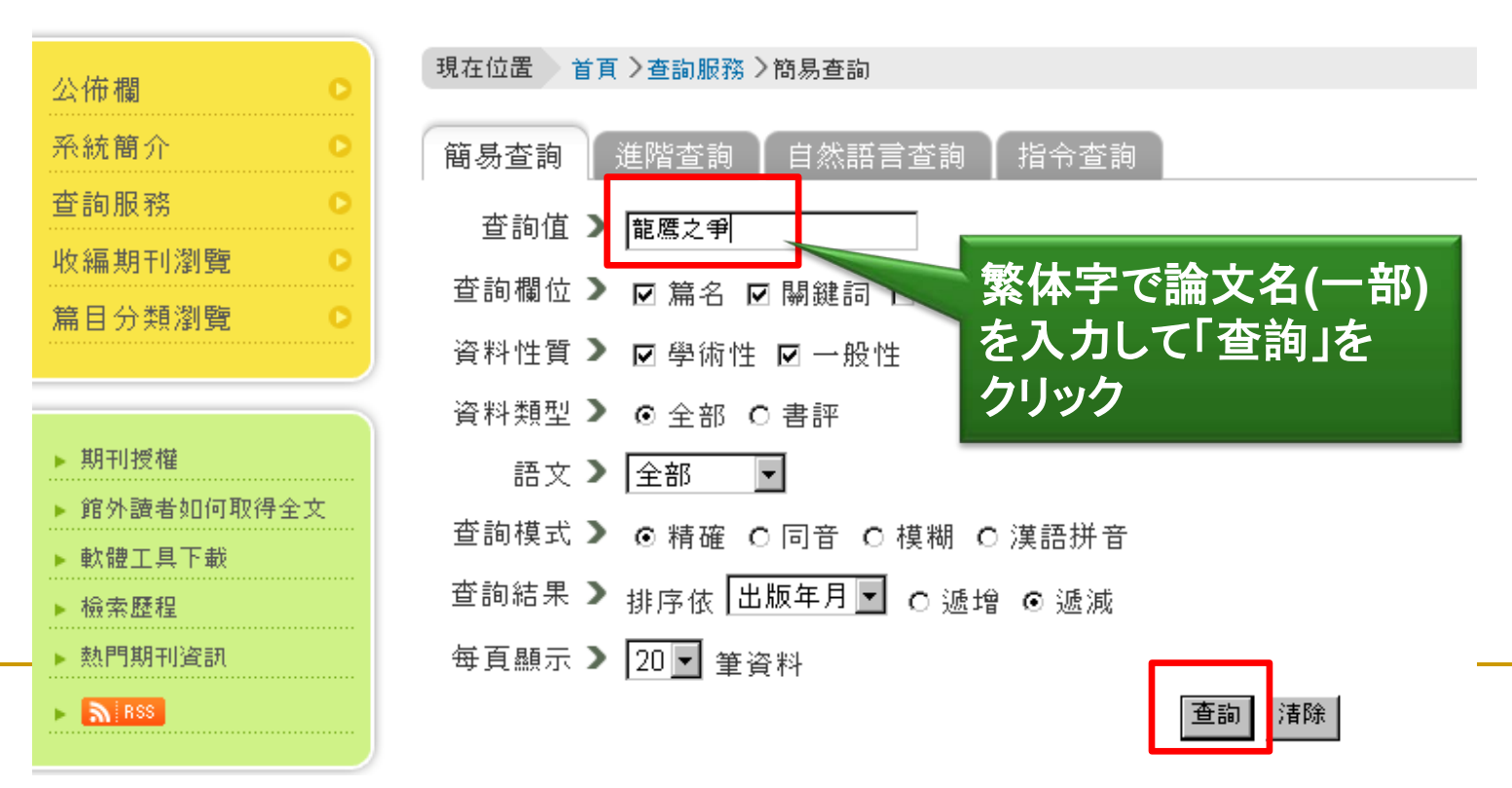

3.解答例

### ▶ 1件の記事がヒットする

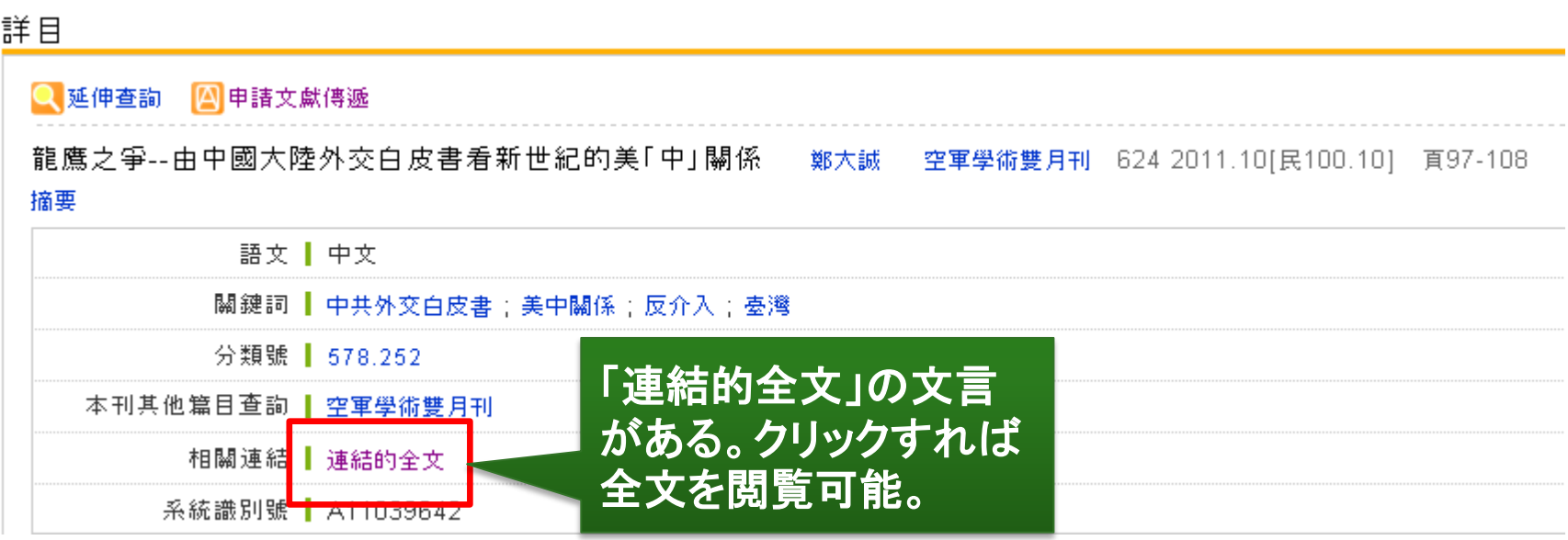

#### ■ 解答例: 「臺灣期刊論文索引系統」から全文にアクセスできる

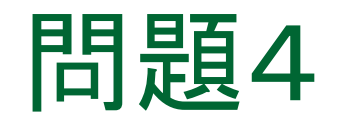

# ▶東日本大震災の翌日に発行された 『人民日报』の1面に東日本大震災 に関する記事は掲載されているか 掲載されていれば記事タイトルを 知りたい

#### CNKIの中国重要报纸全文数据库(講義スライド39) を検索する

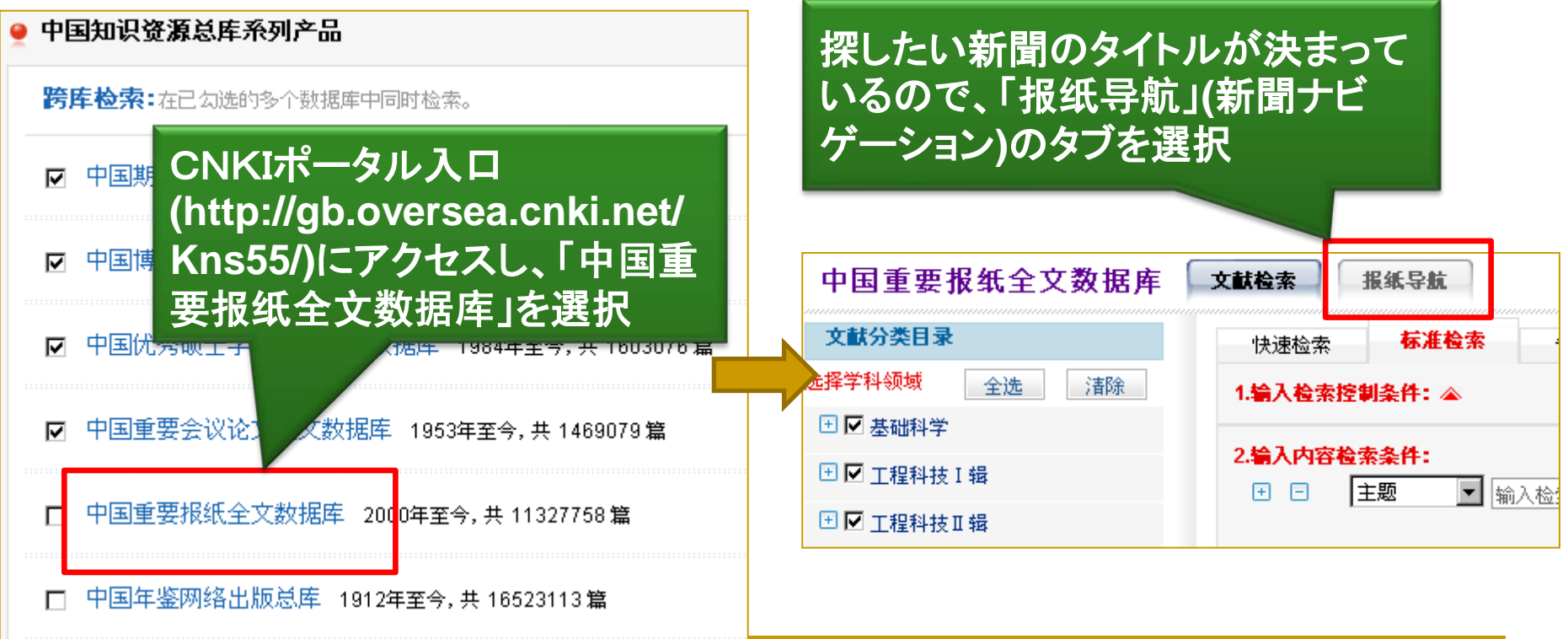

4. 解答例(1)

#### 新聞の一覧の中から探す、または画面右上の 検索窓に簡体字で紙名を入力して検索

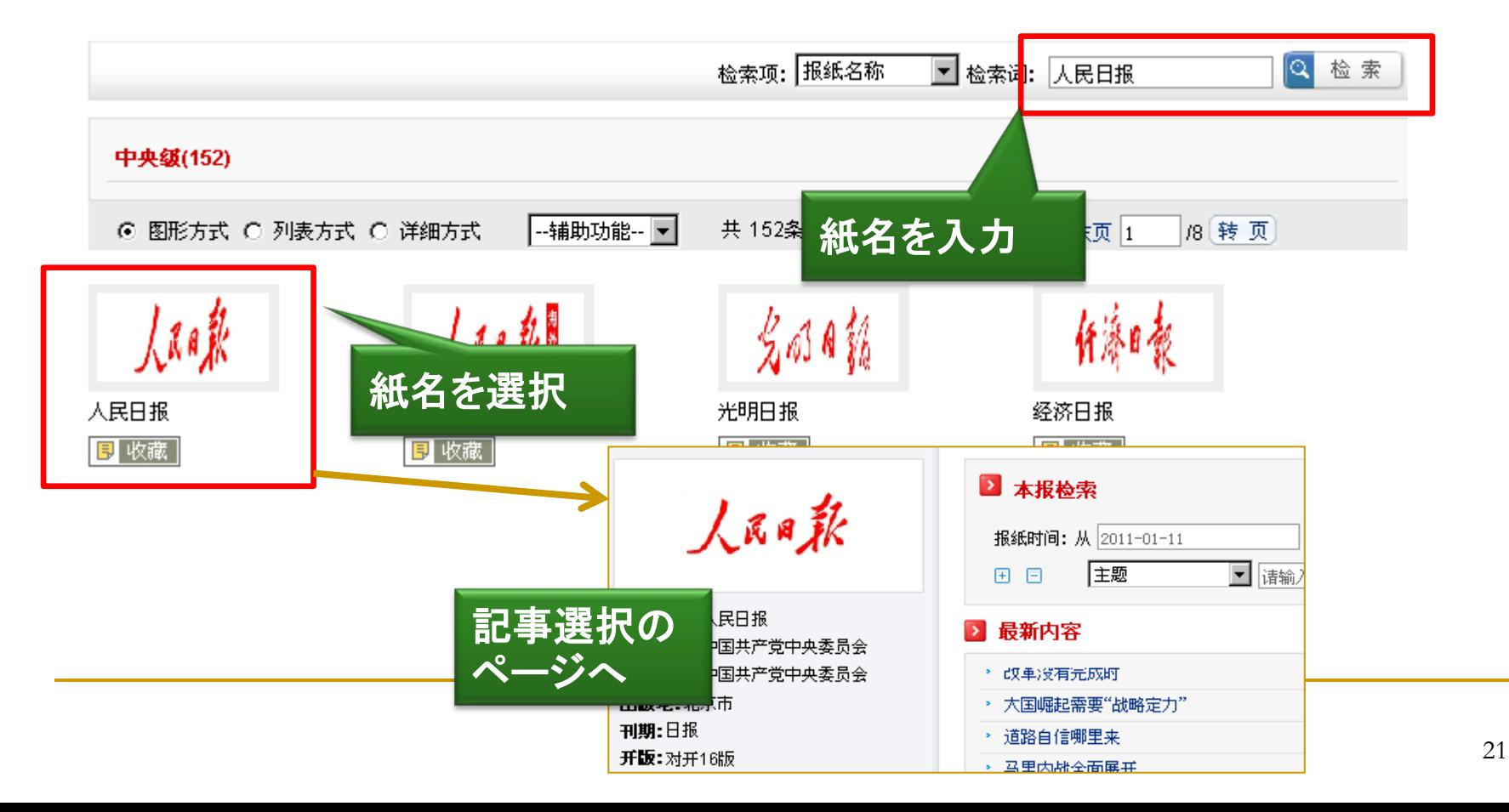

4.解答例①

### 「报纸时间」で日付を指定

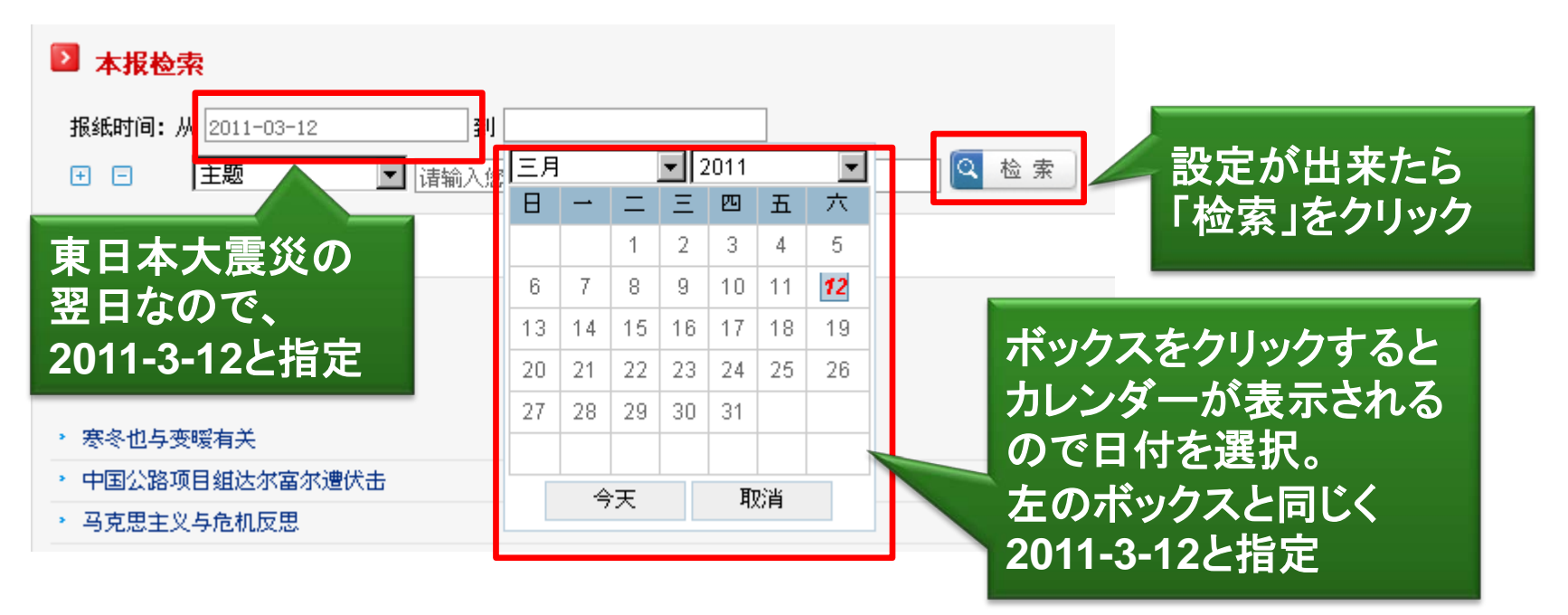

#### ▶ 3月12日の掲載記事一覧

#### ⇒地震関係と思われる記事が数件あり

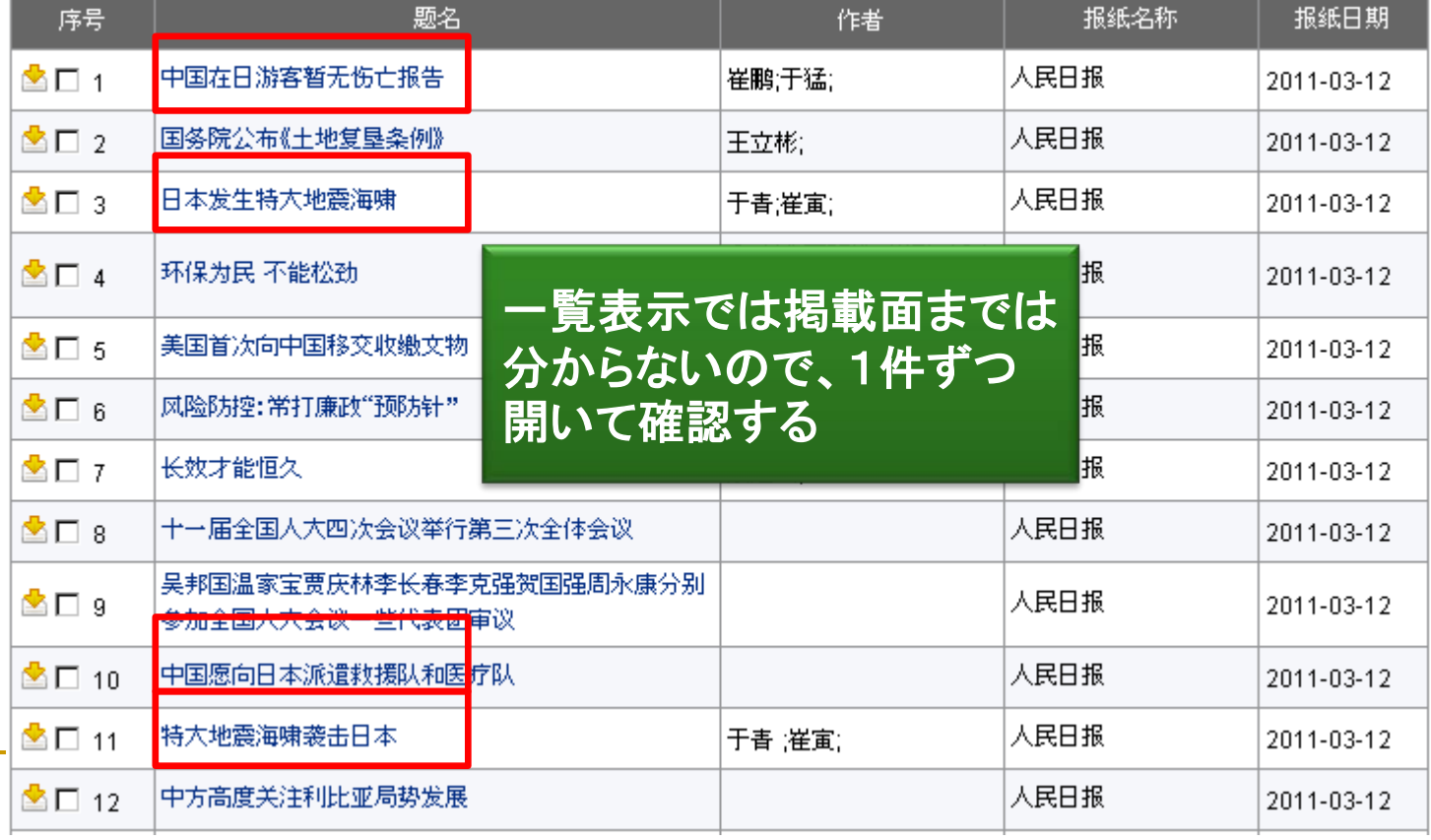

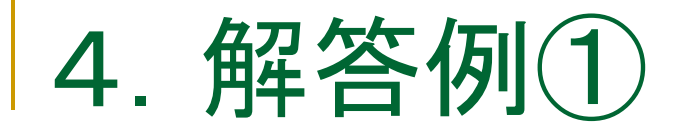

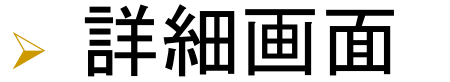

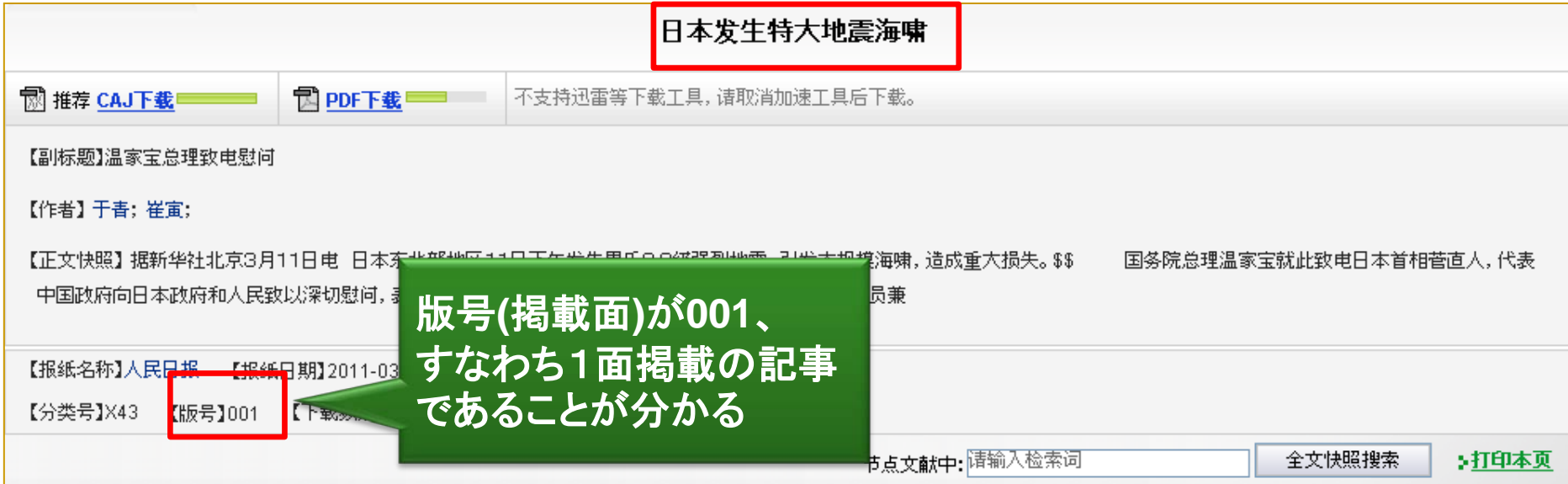

解答例1:中国重要新聞データベースを確認したところ、 1面に地震に関する記事が掲載されており、記事タイトルは 「日本发生特大地震海啸(日本で大地震と津波が発生)」 (※他の地震関係記事は1面ではなかった)

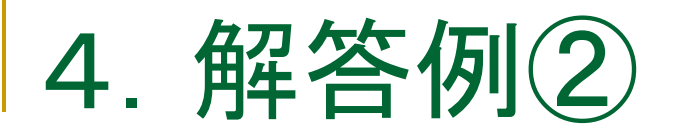

### >「方正apabi报纸资源」を利用する(講義スライド43)

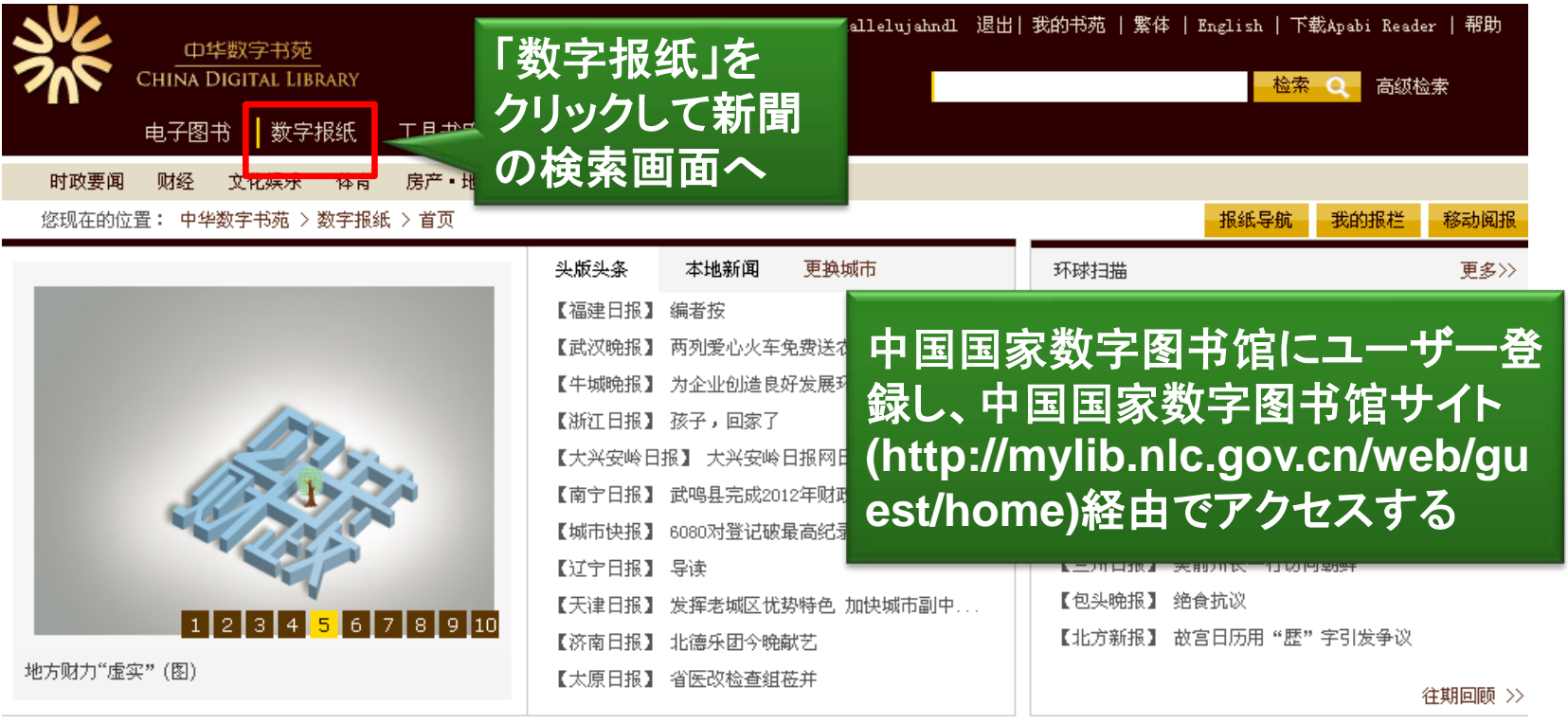

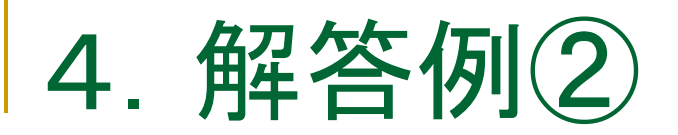

### ▶ 検索窓に「人民日报」と入力して検索

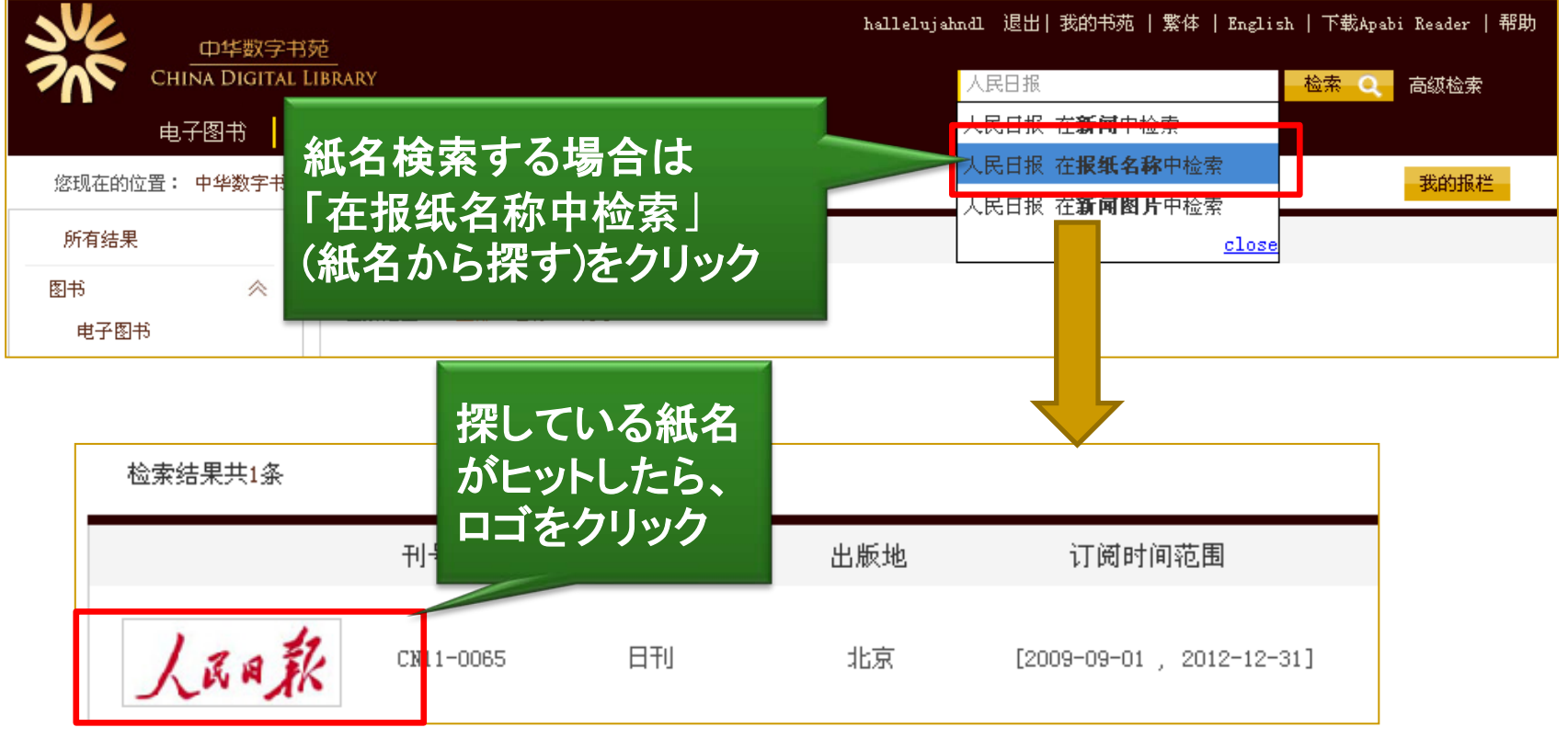

4.解答例②

### >「浏览往期」をクリックして閲覧したい日付を選択

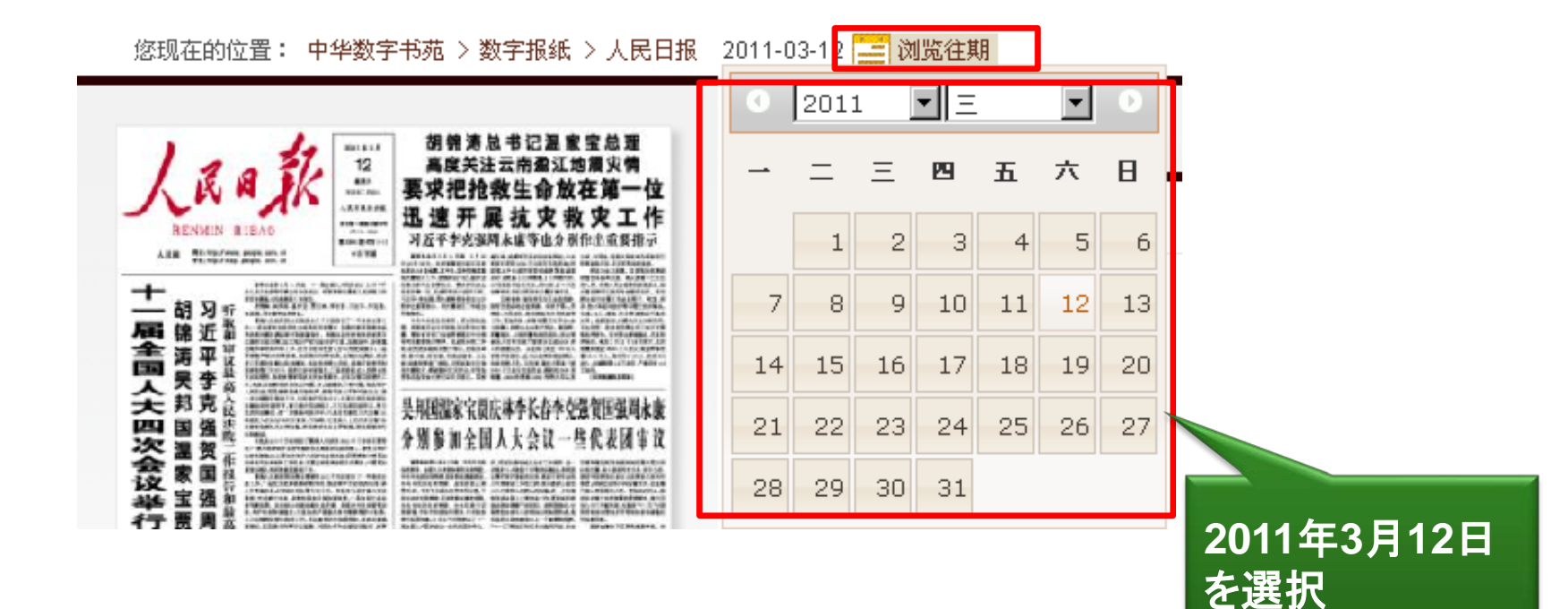

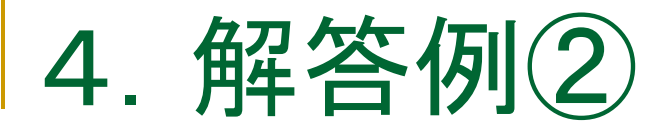

### ▶ 2011年3月12日の紙面を表示

it

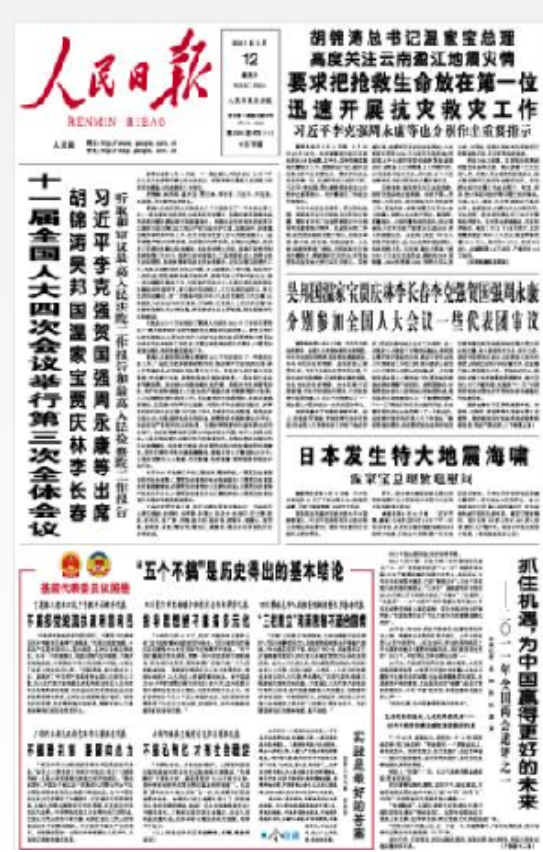

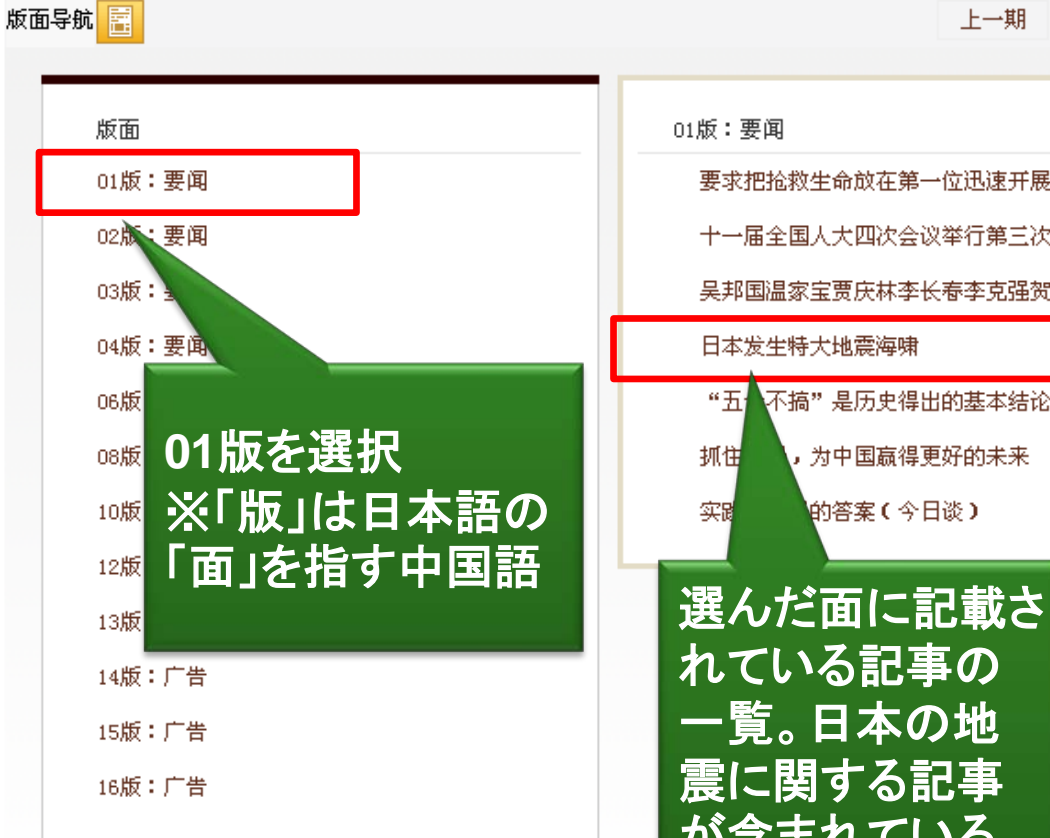

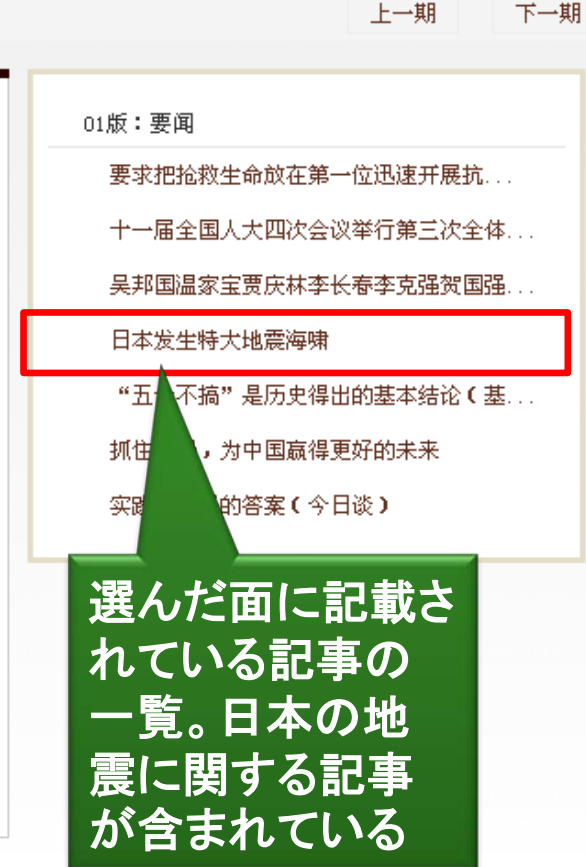

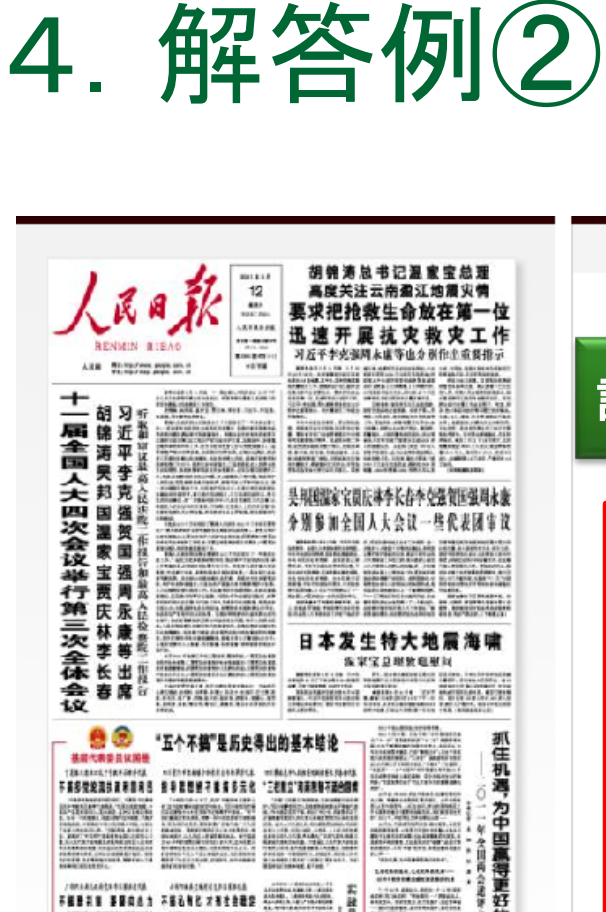

**Million** 

**Barro** 

210101-120811-00804

L'Altres Monday (2)

**THE REAL PROPERTY AND INCOME.** 

sikili.

部帯

**Hause** 

∠ ஹ

未来

**MARINE** ias vuokama apieri

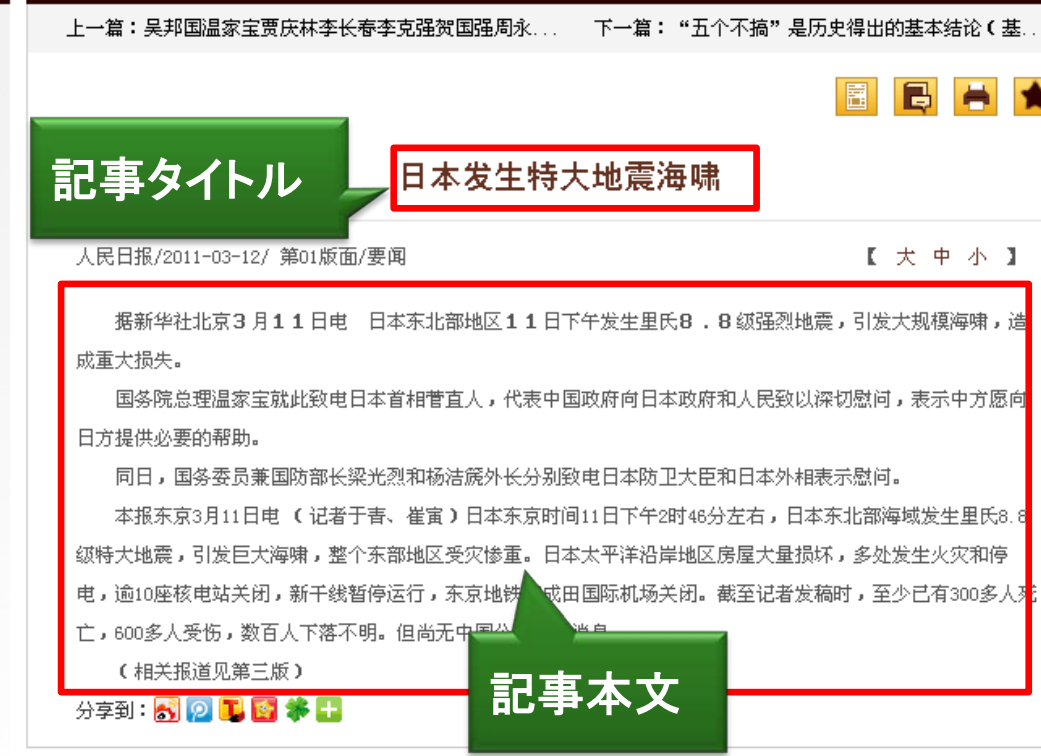

 解答例2: 「方正apabi报纸资源」で記事を確認する 4.解答例③

 「人民日报电子版」(<http://paper.people.com.cn/rmrb/index.html>) でも閲覧可能

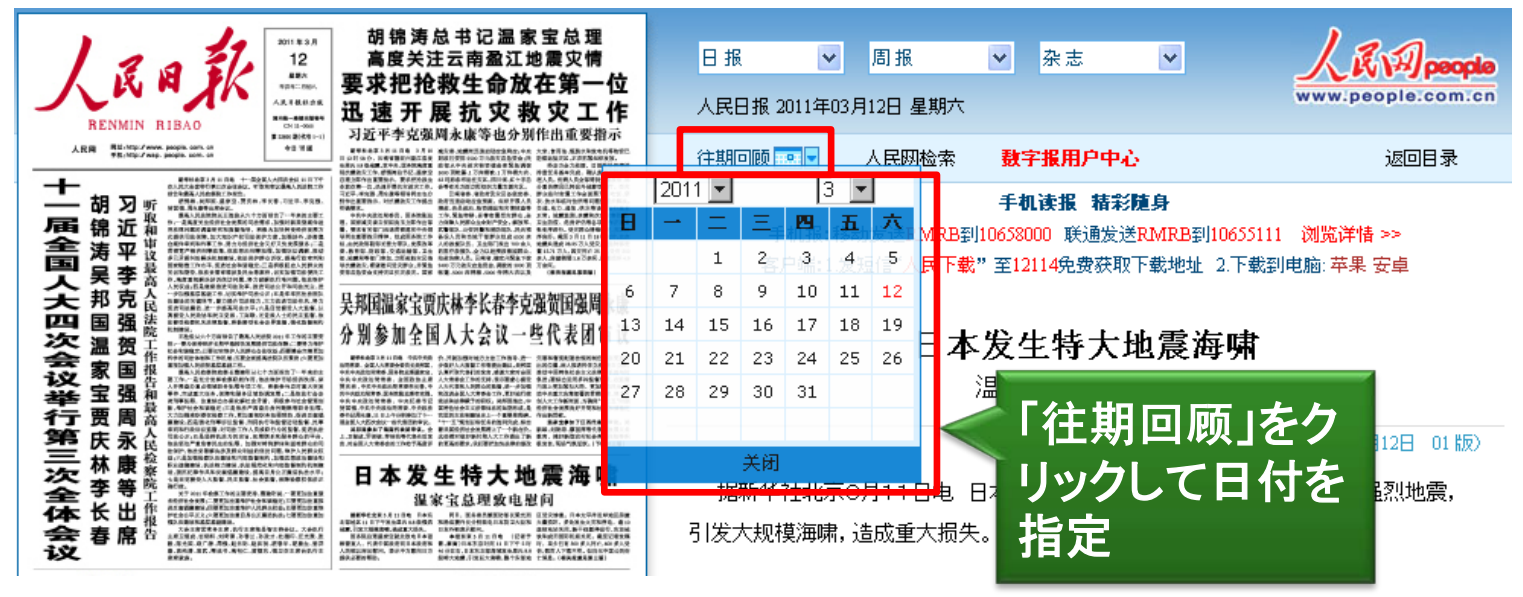

 新しい日付の記事であれば新聞社のウェブサイトで 無料公開している場合もある

※調べ方案内 インターネット上で閲覧できる中国語新聞 **(**[http://rnavi.ndl.go.jp/research\\_guide/entry/theme-asia-95.php](http://rnavi.ndl.go.jp/research_guide/entry/theme-asia-95.php))を参照

#### 解答例**3**: 『人民日报电子版』で記事を確認する

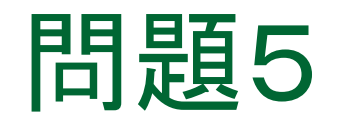

## 中国と台湾の就業人口(2011年時点) を調べたい

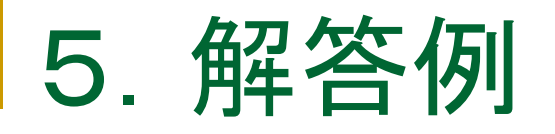

#### 中国国家統計局HPで調査 (講義スライド49)

首页 > 统计数据 > 年度数据 <http://www.stats.gov.cn/tjsj/ndsj/>

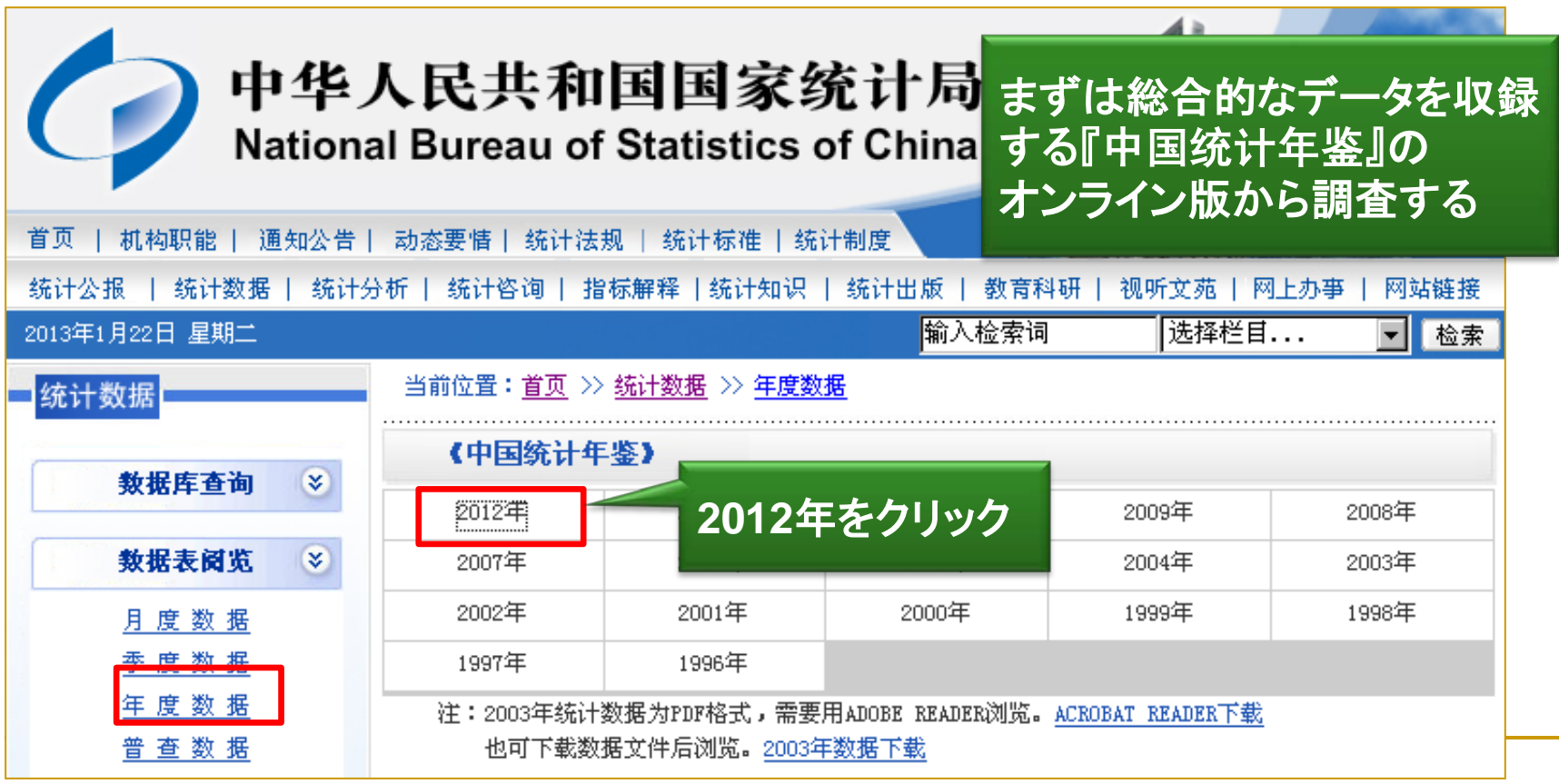

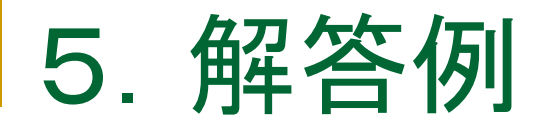

#### ▶「四、就业人员和职工工资」→「4-1 就业基本情况」

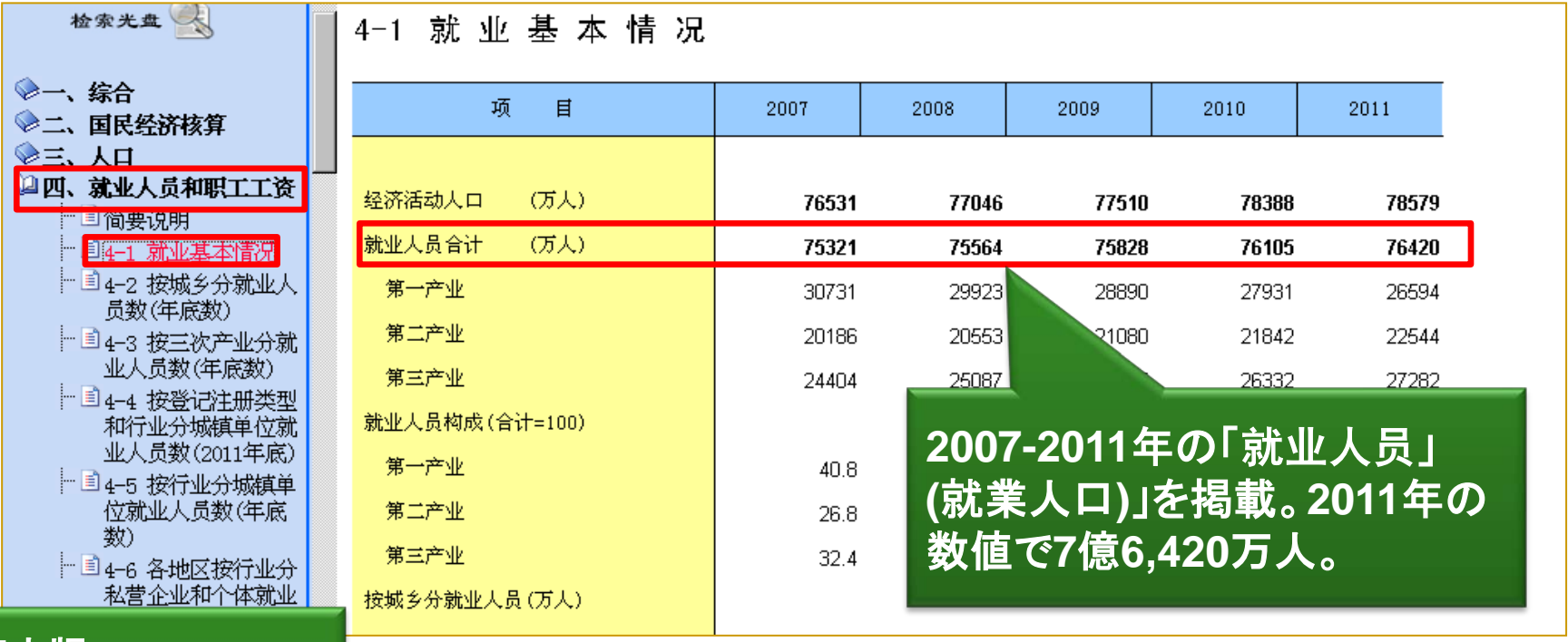

※英文版 **(http://www.stats.gov .cn/tjsj/ndsj/2012/htm l/E0401e.htm)**でも同様 の情報を掲載

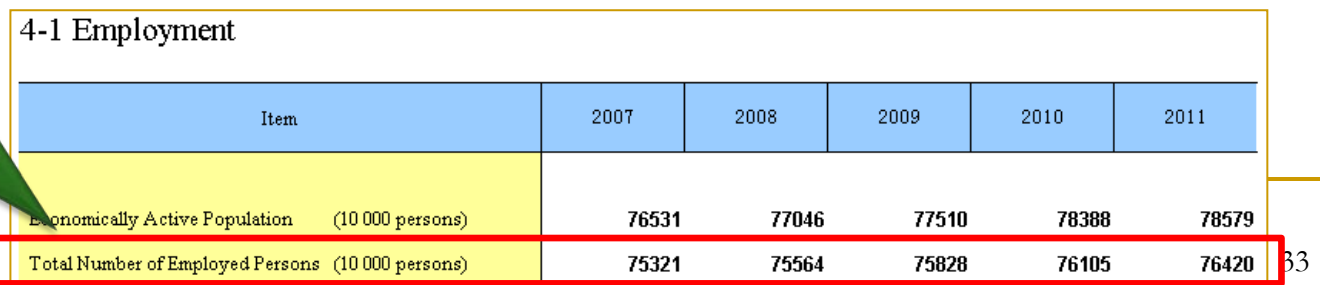

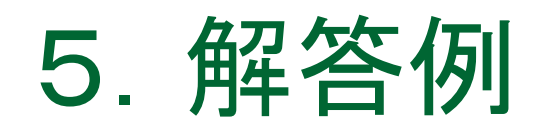

#### ■ 台湾については、台湾の中華民国統計資訊網 ([http://www.stat.gov.tw/\)](http://www.stat.gov.tw/)で調査(講義スライド57)

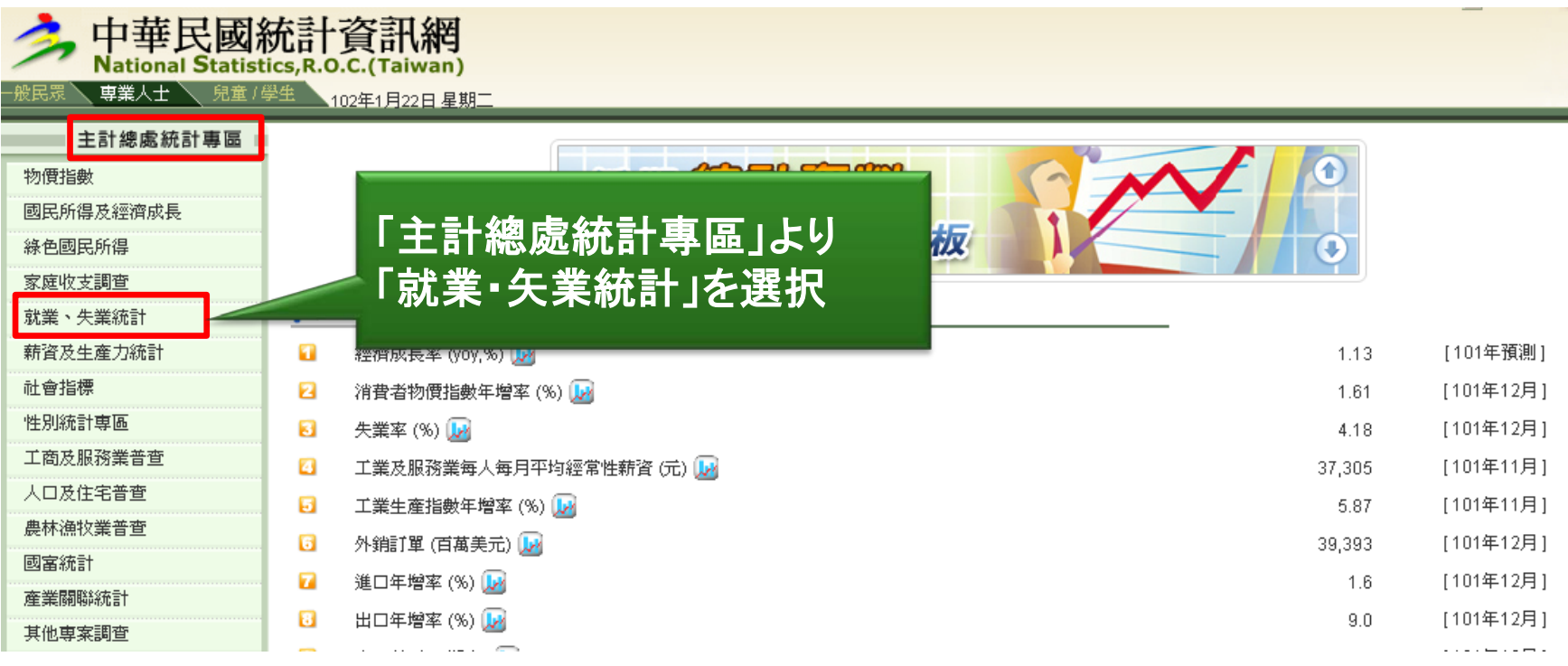

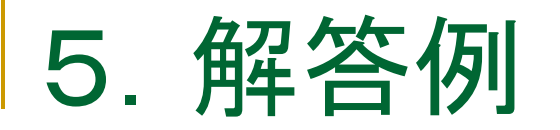

### ▶ 「統計表」→「速報統計表」→データ形式を選択

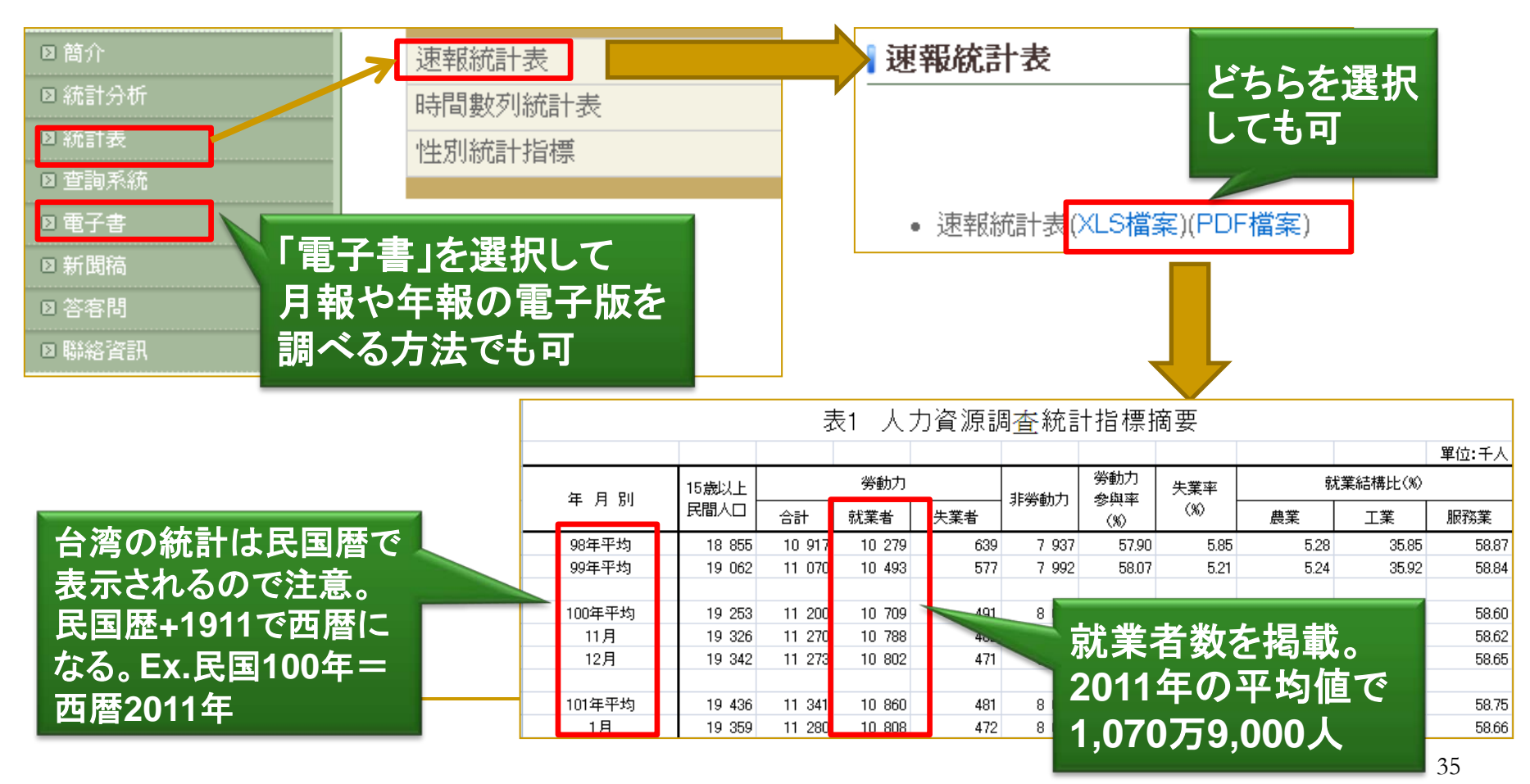

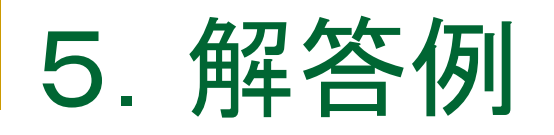

### 英語版でも同じデータを閲覧できる

英語版サイト <http://eng.stat.gov.tw/mp.asp?mp=5>

Home > Statistics from Statistical Bureau > Labor Force > Statistical Tables

**Tables** 

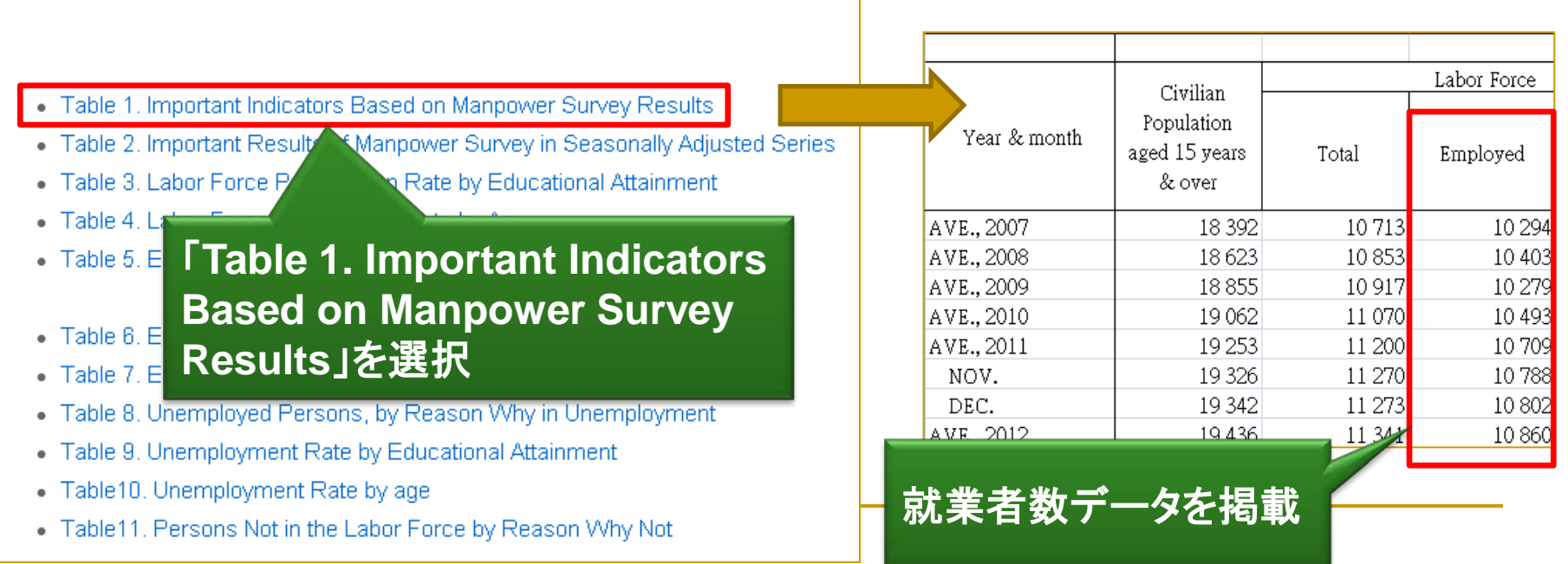

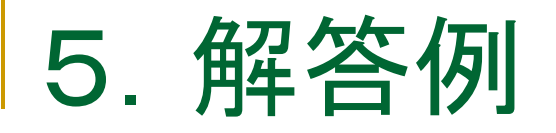

### ■ 解答例:

### 中国国家統計局ホームページより 中国の就業人口は**7**億**6,420**万人台湾の「中華民国統計資訊網」より 台湾の就業人口は1,070万9,000人である

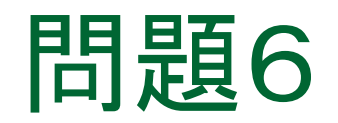

# 『論語』の「一を聞いて十を知る (聞一以知十)」という文言が 収録されている箇所を知りたい

 中央研究院 漢籍電子文獻の漢籍全文資料庫を利用する (講義スライド64)

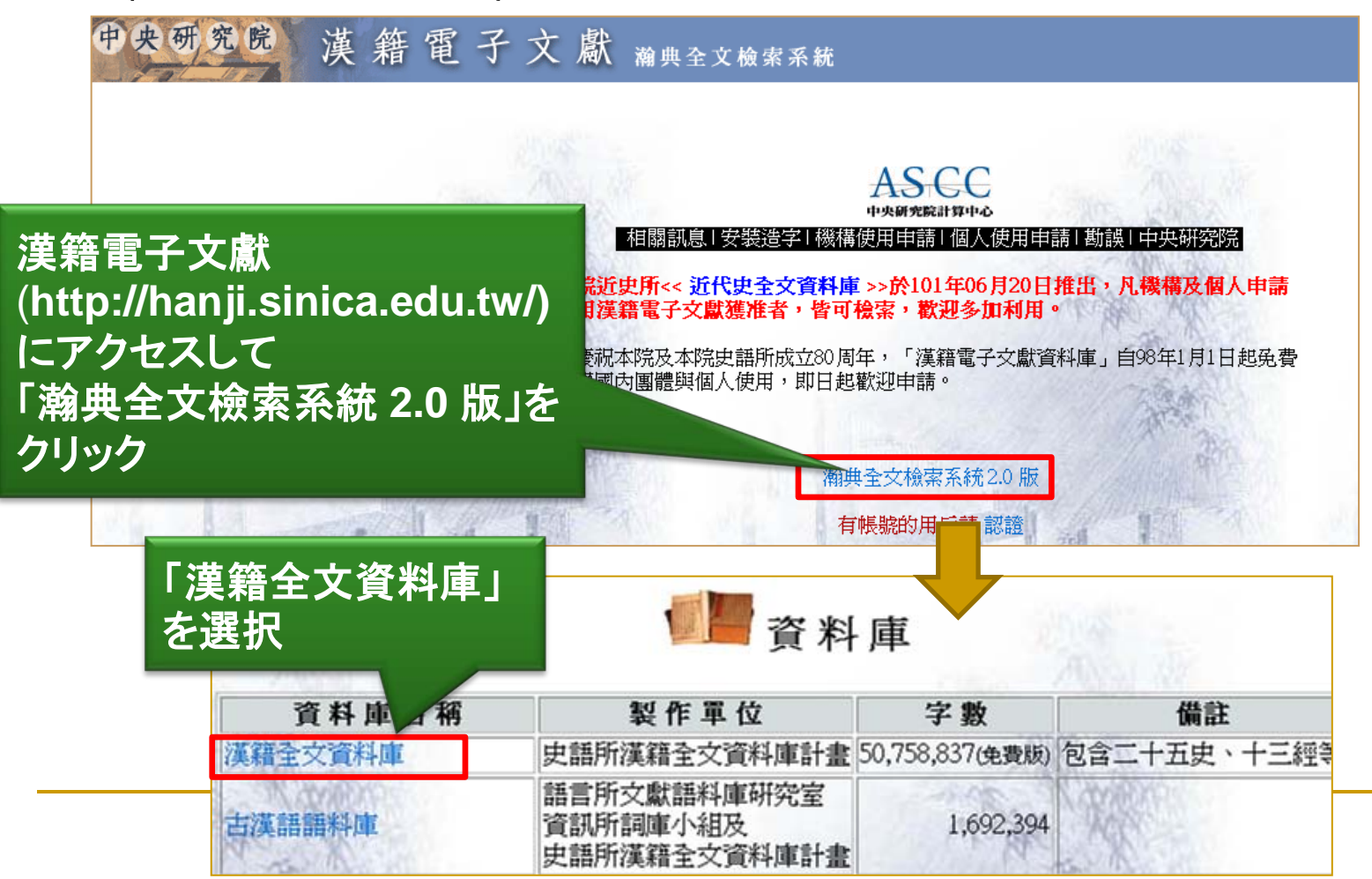

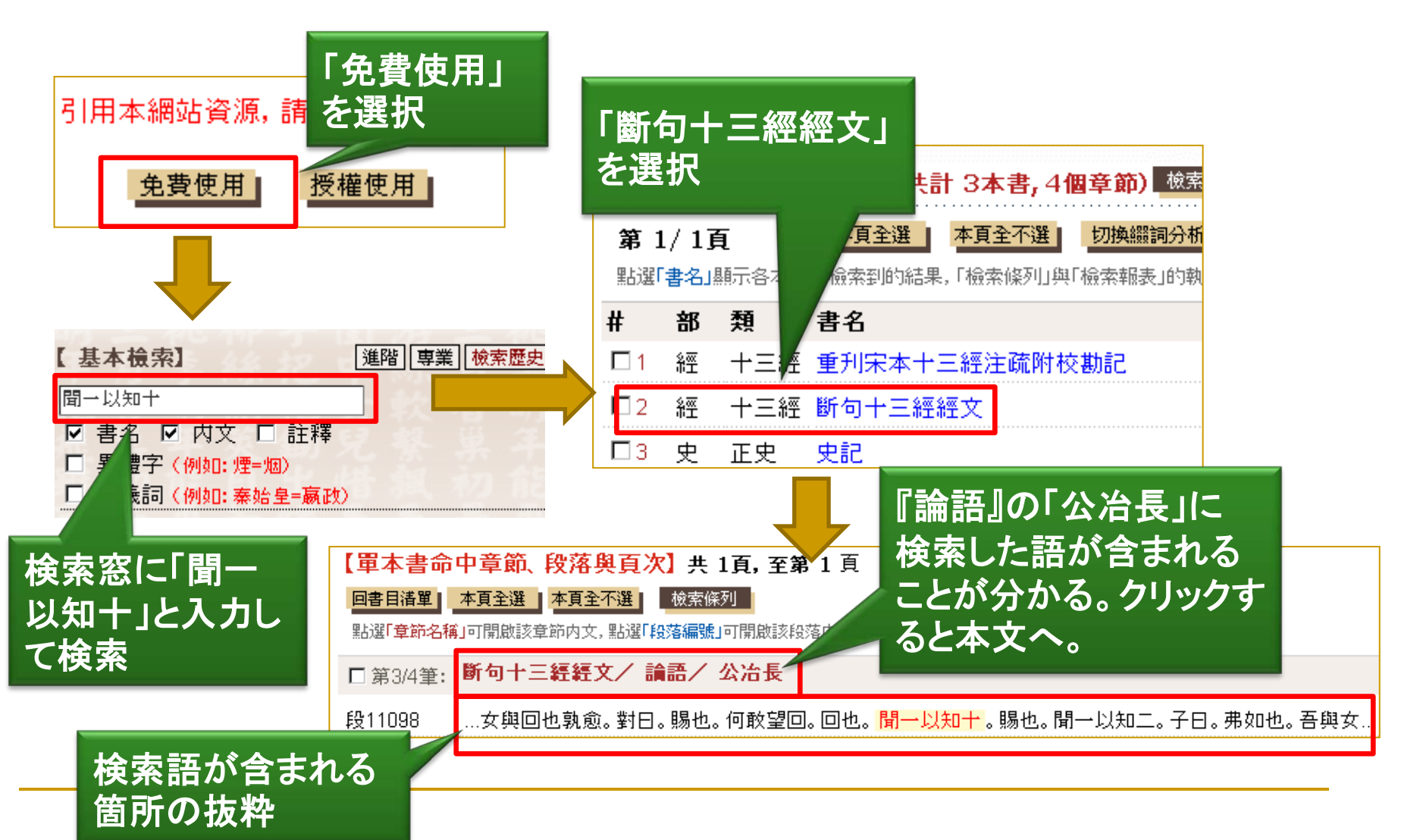

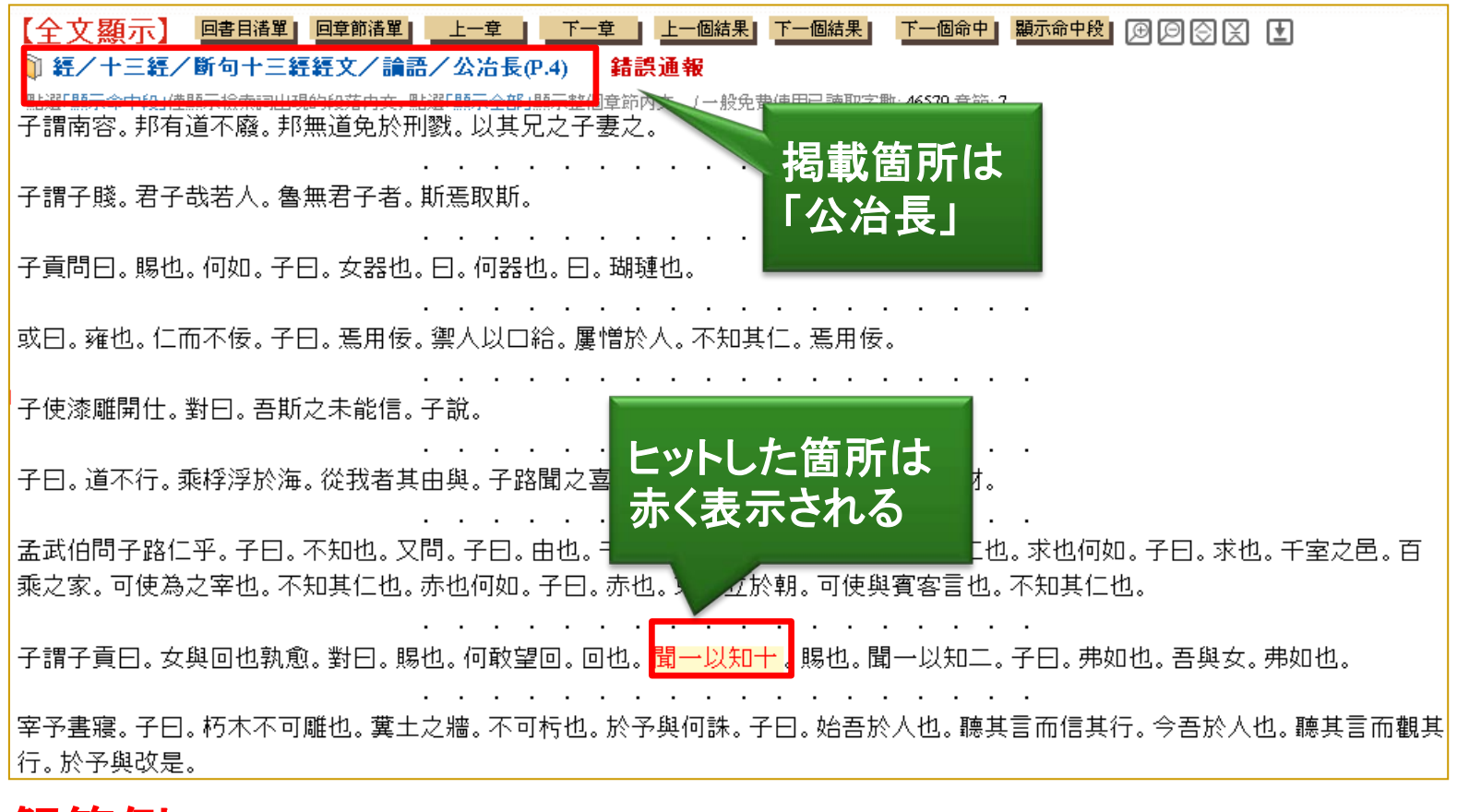

■ 解答例1 : 漢籍全文資料庫より「公冶長」に収録されていることが分かった 6.解答例②

#### ► 寒泉[\(http://skqs.lib.ntnu.edu.tw/dragon/](http://skqs.lib.ntnu.edu.tw/dragon/))を 検索する(講義スライド72)

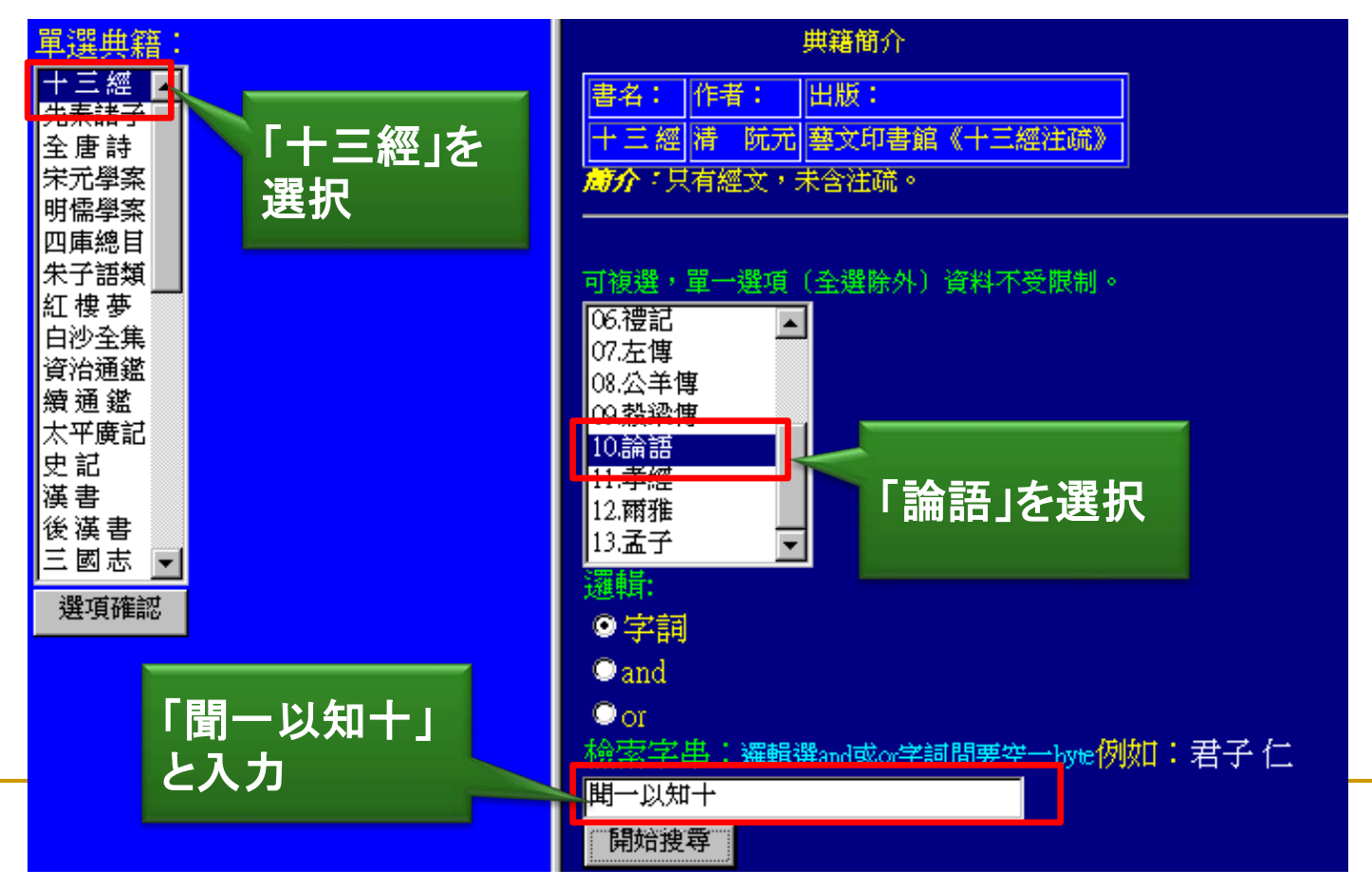

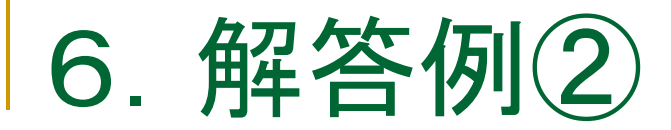

#### ▶ 検索したキーワードで1件ヒット

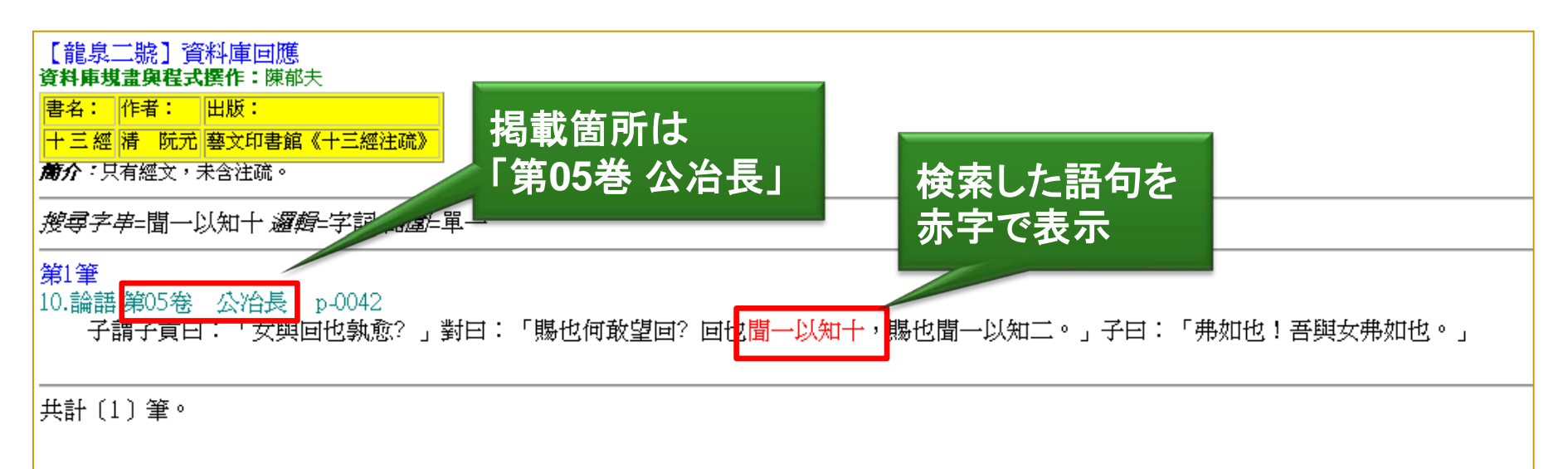

 解答例**2**: 寒泉を検索したところ、「第**5**巻 公冶長」に 収録されていることが分かった